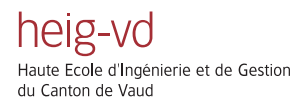

# **TRANSFORMATION DE LAPLACE**

Version 2011

Lang Fred

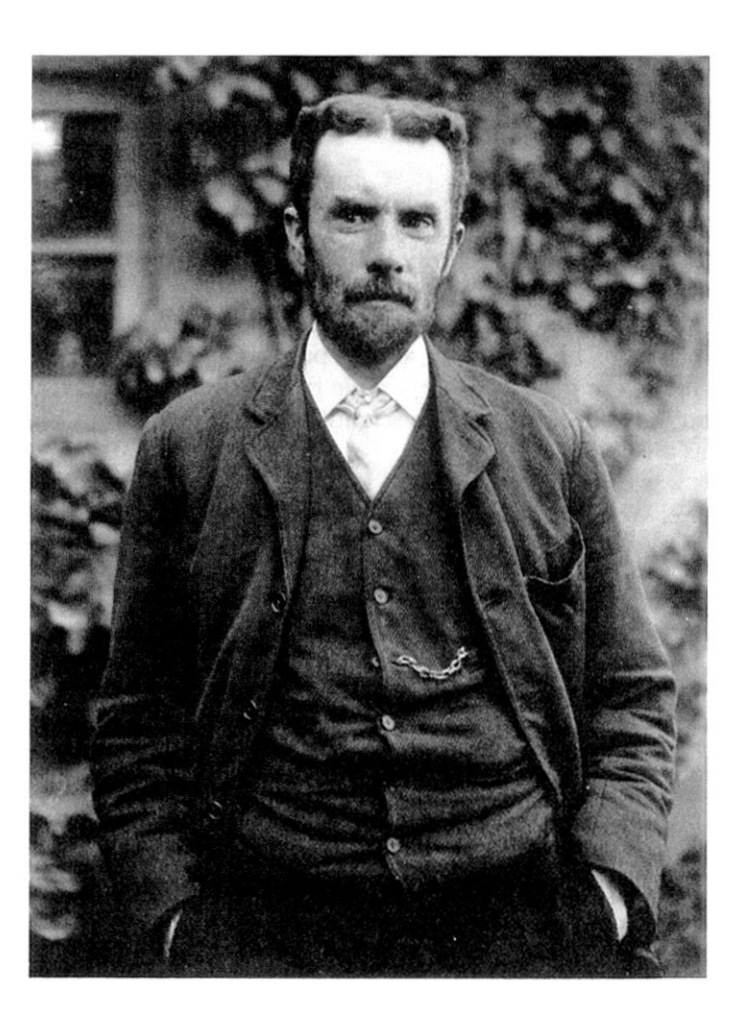

Figure 1: Oliver Heaviside (1850-1925) was a self-taught English electrical engineer, mathematician, and physicist who adapted complex numbers to the study of electrical circuits, invented mathematical techniques to the solution of differential equations (later found to be equivalent to Laplace transforms), reformulated Maxwell's field equations in terms of electric and magnetic forces and energy flux, and independently co-formulated vector analysis. Although at odds with the scientific establishment for most of his life, Heaviside changed the face of mathematics and science for years to come.

### Table des matières

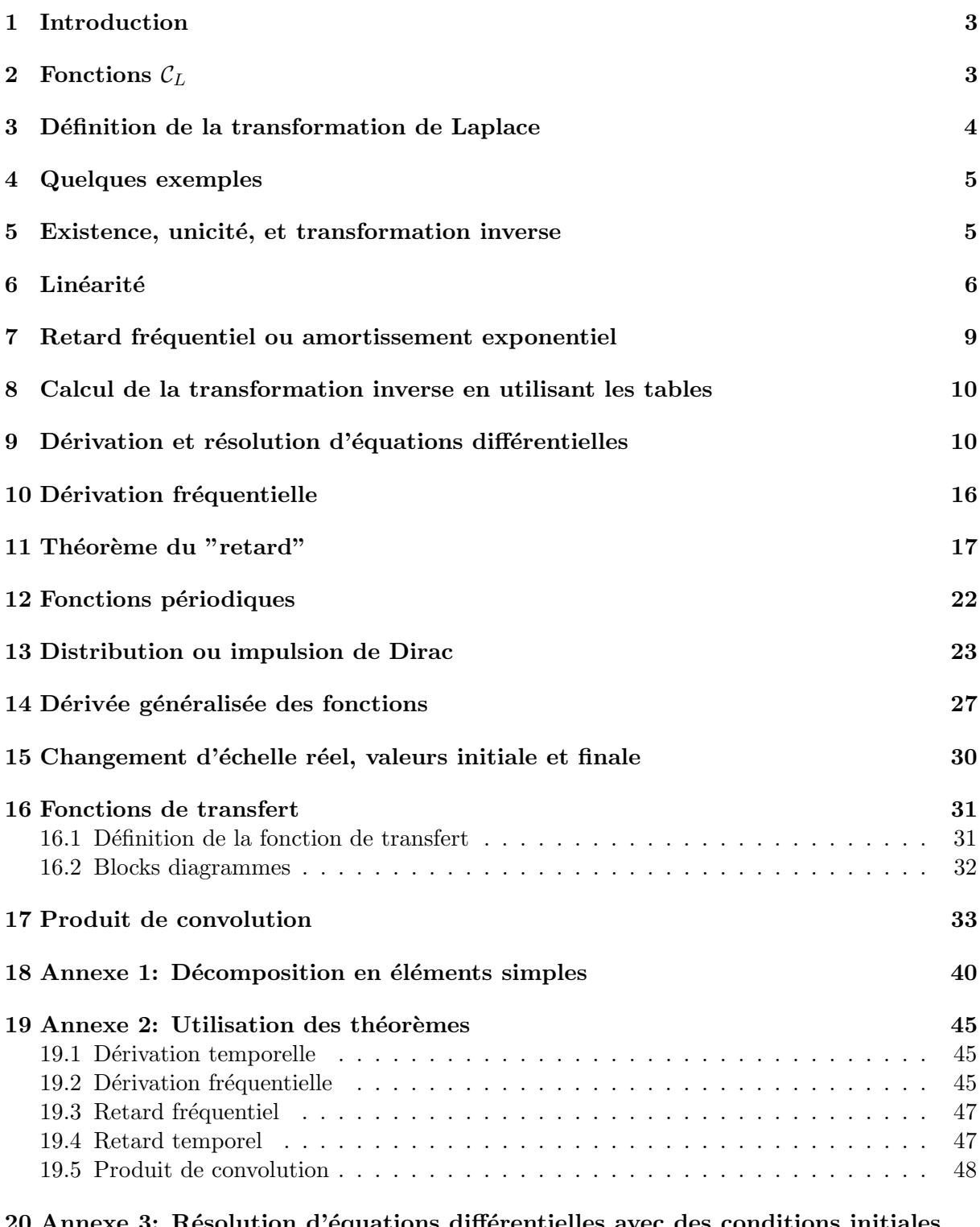

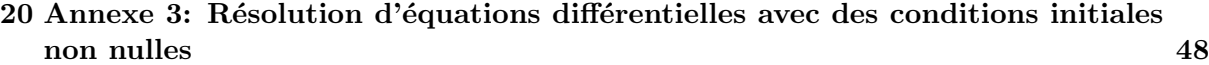

### 1 Introduction

Une des méthodes les plus efficaces pour résoudre certaines équations différentielles est d'utiliser la transformation de Laplace.

Une analogie est donnée par les logarithmes, qui transforment les produits en sommes, et donc simplifient les calculs.

La transformation de Laplace transforme des fonctions  $f(t)$  en d'autres fonctions  $F(s)$ , on écrit

 $F = \mathcal{L}{f}$ 

ou

$$
F(s) = \mathcal{L}{f}(s)
$$

La transformation de Laplace inverse transforme  $F(s)$  en  $f(t)$ , on écrit

$$
f = \mathcal{L}^{-1}{F}
$$

ou

$$
f(t) = \mathcal{L}^{-1}{F}(t)
$$

On verra plus loin sur quelles fonctions ces transformations sont définies.

La propriété essentielle est que, sous certaines conditions

$$
\mathcal{L}\lbrace f'\rbrace(s) = s \cdot F(s)
$$

Ainsi, les équations différentielles deviennent des équations algèbriques.

### 2 Fonctions  $\mathcal{C}_L$

La classe de fonctions réelles  $\mathcal{C}_L$  est formée des fonctions causales continues par morceaux et d'ordre exponentielle.

• Une fonction est **causale** si elle est nulle pour  $t < 0<sup>1</sup>$ :

$$
f(t) \equiv 0 \text{ si } t < 0
$$

- Elle est continue par morceaux si elle n'admet que des points de discontinuités de première espèce (admettant une limite à gauche et une limite à droite).
- Elle est d'ordre exponentielle si elle est bornée par une exponentielle, c'est-à-dire, s'il existe des constantes réelles  $M \geq 0$  et r telles que, pour  $t \geq 0$ ,

$$
|f(t)| \le M e^{rt}
$$

Les fonctions usuelles,  $\sin(\omega t)$ ,  $t^2$ ,  $e^t$  ne sont pas causales.

Une façon de créer des fonctions causales est d'utiliser la fonction "échelon unité" ou "de Heaviside"  $\epsilon(t)$ , définie ainsi (fig. 2)

$$
\epsilon(t) = \begin{cases} 0, & t < 0 \\ 1, & t \ge 0 \end{cases} \qquad \text{plus généralement} \qquad \epsilon_a(t) = \epsilon(t-a) = \begin{cases} 0, & t < a \\ 1, & t \ge a \end{cases}
$$

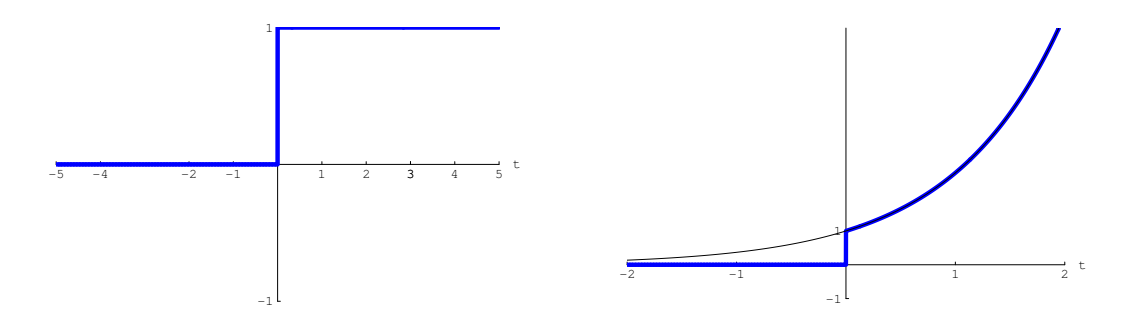

Figure 2: Fonctions échelon unité  $\epsilon(t)$  et  $\epsilon(t)e^t$ .

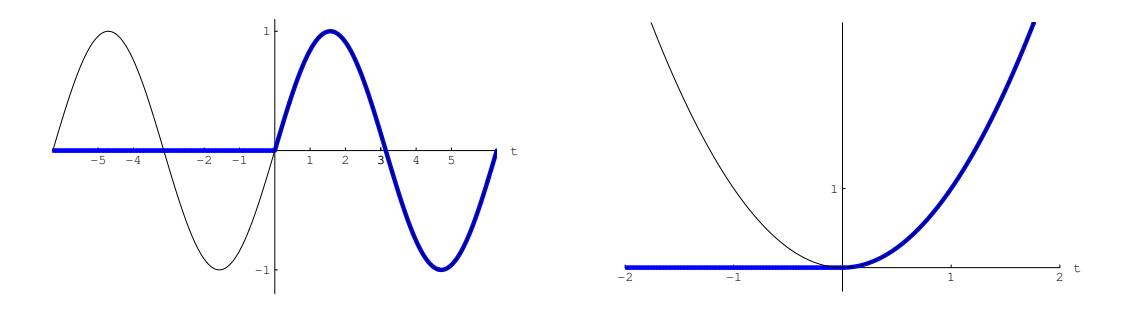

Figure 3: Fonctions  $\epsilon(t) \sin(t)$  et  $\epsilon(t)t^2$ .

Les figures  $(2)$  et  $(3)$  montrent des exemples de fonctions causales, parfois discontinues à l'origine.

### 3 Définition de la transformation de Laplace

La transformation de Laplace d'une fonction de  $\mathcal{C}_L$  est définie par

$$
F(s) = \int_0^\infty e^{-st} f(t) dt
$$
 (1)

s est ici une variable complexe (fréquence) et  $F(s)$  une fonction complexe.

Remarques:

- F est définie par une intégrale impropre qui ne converge pas toujours si  $f \notin C_L$ .
- $\bullet\,$  Si  $f$  est discontinue en 0, la borne inférieure de l'intégrale devrait être notée  $0^+.$

### 4 Quelques exemples

### Exemple 1

Calculons la transformée de Laplace de l'exponentielle  $f(t) = \epsilon(t)e^{2t}$ .

$$
F(s) = \int_0^{\infty} e^{-st} f(t) dt = \int_0^{\infty} e^{-st} e^{2t} dt = \int_0^{\infty} e^{(2-s)t} dt = \left[ \frac{1}{2-s} e^{(2-s)t} \right]_0^{\infty}
$$

<sup>&</sup>lt;sup>1</sup>Plus généralement, nulles pour  $t$  suffisamment petit.

Posons  $s = s_1 + j s_2$ , alors

$$
\lim_{t \to \infty} \left| \frac{1}{2 - s} e^{(2 - s)t} \right| = \frac{1}{|2 - s|} \lim_{t \to \infty} e^{(2 - s_1)t} \cdot |e^{jts_2}| = \frac{1}{|2 - s|} \lim_{t \to \infty} e^{(2 - s_1)t} \cdot 1
$$

Cette dernière limite est nulle si  $s_1 > 2$ .

Ainsi, la valeur en la borne supérieure n'existe que si  $\Re(s) > 2$  et vaut alors 0.

Alors que la valeur en la borne inférieure vaut  $\frac{1}{2-s}$ . Ainsi

$$
\mathcal{L}\{\epsilon(t)e^{2t}\}(s) = \frac{1}{s-2} \quad \text{definie si } \Re(s) > 2
$$

Plus généralement

$$
\mathcal{L}\{\epsilon(t)e^{at}\}(s) = \frac{1}{s-a} \quad \text{definie si } \Re(s) > a
$$

#### Exemple 2

**Exemple 2**<br>Vérifions que la fonction  $\epsilon(t)$   $\frac{1}{t}$  $\frac{1}{t}$  n'admet pas de transformée de Laplace.

$$
F(s) = \int_0^\infty e^{-st} \frac{1}{t} dt = \int_0^1 e^{-st} \frac{1}{t} dt + \int_1^\infty e^{-st} \frac{1}{t} dt
$$

Sur l'intervalle [0; 1],  $e^{-st} \ge e^{-s}$ , si s est réel positif, donc

$$
\int_0^1 e^{-st} \frac{1}{t} dt \ge e^{-s} \int_0^1 \frac{1}{t} dt
$$

Cette dernière intégrale diverge et ainsi  $F(s)$  n'existe pas.

### 5 Existence, unicité, et transformation inverse

Ce dernier exemple pose la question du domaine de définition de  $\mathcal{L}$ , quelles sont les fonctions ayant une transformation de Laplace?

La question de l'unicité est aussi importante pour définir la transformation inverse, deux fonctions différentes peuvent-elles avoir la même transformation de Laplace?

On définit l'abscisse de convergence  $\sigma$  de f comme le plus petit réel r tel que  $F(s)$  converge pour  $\Re(s) > r$ .

#### Théorème 1 (Existence)

Si  $f \in C_L$  alors il existe un réel r tel que  $F(s)$  est définie pour tous les s,  $\Re(s) > r$ .

Preuve

$$
|\mathcal{L}\{f\}(s)| = \left| \int_0^\infty e^{-st} f(t) dt \right| \le \int_0^\infty |e^{-st}| |f(t)| dt \le M \int_0^\infty |e^{(r-s)t}| dt = \left[ \frac{M}{r-s} |e^{(\sigma-s)t}| \right]_0^\infty
$$

qui converge si  $\Re(s) > r. \#$ 

### Exemple 3

La fonction  $sinh(t)$  vérifie

$$
\sinh(t) = \frac{1}{2} (e^t - e^{-t}) \le \frac{1}{2} e^t
$$

et ainsi  $\epsilon(t)$  sinh $(t) \in C_L$ .

### Exemple 4

Le développement en série de Taylor de l'exponentielle  $e^t$  permet de prouver que, pour n entier positif,

 $t^n \leq n! e^t$ 

et ainsi la fonction  $\epsilon(t)t^n \in \mathcal{C}_L$ .

### Exemple 5

On peut prouver que, pour n'importe quelles constantes a et M, pour t assez grand,

 $e^{t^2}$  > M  $e^{at}$ 

et donc que la fonction  $\epsilon(t)e^{t^2}$  n'admet pas de transformation de Laplace.

#### Exemple 6 **La transformée de Laplace de la fonction**  $f(t) = \epsilon(t) - \frac{1}{\epsilon(t)}$ t  $_{\rm est}$   $\sqrt{\frac{\pi}{2}}$  $\frac{s}{s}$ .

Pourtant  $f \notin C_L$ , car elle admet une asymptote verticale  $t = 0$ .

Ceci montre que les conditions du théorème sont suffisantes, mais non nécessaires.<sup>2</sup>

La question de l'unicité est plus délicate, citons le résultat suivant:

Deux fonctions de  $C_L$  ayant même transformées de Laplace prennent des valeurs identiques, sauf  $\acute{e}$ ventuellement, aux points de discontinuités.

En particulier, deux fonctions continues distinctes ont des transformées de Laplace distinctes.

Il existe une formule donnant la transformation de Laplace inverse, mais elle est rarement utilisée et nécessite une intégrale dans le plan complexe.

### 6 Linéarité

Théorème 2 (Linéarité)  $a, b$  étant des nombres réels (ou complexes)

$$
\mathcal{L}{af + bg} = a\mathcal{L}{f} + b\mathcal{L}{g}
$$
\n
$$
(2)
$$

Cette propriété se déduit de la linéarité de l'intégration, elle est très utile et, avec la table 1, permet de calculer les transformations de toutes les sommes de polynômes, d'exponentielles et de fonctions trigonométriques.

<sup>&</sup>lt;sup>2</sup>La fonction  $\epsilon(t)$   $\frac{1}{\sqrt{t}}$  admet un pôle d'ordre 1/2 en  $t = 0$ , on peut établir que les fonctions de croissance exponentielle ayant des pôles d'ordre inférieur à 1 admettent des transformées de Laplace.

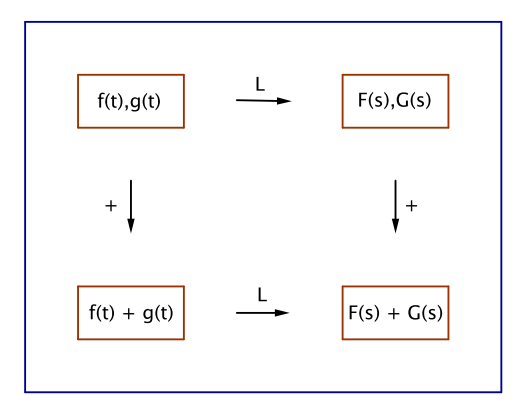

Figure 4: La transformée d'une somme est la somme des transformées.

| f(t)                                | F(s)                                           | domaine      |
|-------------------------------------|------------------------------------------------|--------------|
| $\epsilon(t) \cdot e^{-at}$         | 1<br>$s + a$                                   | $\Re(s) > a$ |
| $\epsilon(t) \cdot 1$               | $\mathcal{S}_{\mathcal{S}}$                    | $\Re(s) > 0$ |
| $\epsilon(t) \cdot t$               | $\overline{s^2}$                               | $\Re(s) > 0$ |
| $\epsilon(t) \cdot t^n$             | n!<br>$\overline{s^{n+1}}$                     | $\Re(s) > 0$ |
| $\epsilon(t) \cdot \sin(\omega t)$  | $\omega$<br>$\sqrt{s^2 + \omega^2}$            | $\Re(s) > 0$ |
| $\epsilon(t) \cdot \cos(\omega t)$  | $\frac{1}{s^2 + \omega^2}$                     | $\Re(s) > 0$ |
| $\epsilon(t) \cdot e^{j\omega t}$   | $s - j\omega$                                  | $\Re(s) > 0$ |
| $\epsilon(t) \cdot \sinh(\omega t)$ | $\frac{\omega}{s^2 - \omega^2}$                | $\Re(s) > 0$ |
| $\epsilon(t) \cdot \cosh(\omega t)$ | $\boldsymbol{s}$<br>$\frac{1}{s^2 - \omega^2}$ | $\Re(s) > 0$ |

Table 1: Table de transformations,  $c, a, \omega$  sont des constantes, n est un entier positif,  $t \ge 0$ .

### Exemple 7

Calculons la transformée de Laplace de la fonction  $\epsilon(t)t^n$  en intégrant par parties:

$$
u = t^n, dv = e^{-st}dt, du = nt^{n-1}dt, v = -\frac{1}{s}e^{-st}
$$

$$
F(s) = \int_0^\infty e^{-st}t^n dt = \left[ -\frac{1}{s}e^{-st}t^n \right]_0^\infty + \frac{n}{s} \int_0^\infty e^{-st}t^{n-1}dt
$$

Les valeurs de la première intégrale sont nulles à chaque borne, la valeur de la seconde est celle de la transformée de  $\epsilon(t)t^{n-1}$ .

Ainsi

$$
\mathcal{L}\{\epsilon(t)t^{n}\} = \frac{n}{s} \mathcal{L}\{\epsilon(t)t^{n-1}\} = \frac{n}{s} \frac{n-1}{s} \mathcal{L}\{\epsilon(t)t^{n-2}\} = \dots \frac{n!}{s^{n}} \mathcal{L}\{\epsilon(t)t^{0}\}
$$

Mais

$$
\mathcal{L}\{\epsilon(t)t^0\} = \mathcal{L}\{\epsilon(t)\} = \frac{1}{s}
$$

comme on peut immédiatement le constater.

#### Exemple 8

Calculons  $\mathcal{L}\{\epsilon(t)\sin(\omega t)\}\$ en intégrant aussi par parties:

$$
u = \sin(\omega t), dv = e^{-st}dt, du = \omega \cos(\omega t)dt, v = -\frac{1}{s}e^{-st}
$$

$$
F(s) = \int_0^\infty e^{-st} \sin(\omega t)dt = \left[ -\frac{1}{s}e^{-st} \sin(\omega t) \right]_0^\infty + \frac{\omega}{s} \int_0^\infty e^{-st} \cos(\omega t)dt
$$

Les valeurs de la première intégrale sont nulles à chaque borne, la valeur de la seconde est celle de la transformée de  $\epsilon(t)$  cos( $\omega t$ ).

Ainsi

$$
\mathcal{L}\{\epsilon(t)\sin(\omega t)\} = \frac{\omega}{s} \mathcal{L}\{\epsilon(t)\cos(\omega t)\}\
$$

En intégrant une nouvelle fois par parties, on trouve que

$$
\mathcal{L}\{\epsilon(t)\cos(\omega t)\} = \frac{1}{s} - \frac{\omega}{s} \mathcal{L}\{\epsilon(t)\sin(\omega t)\}\
$$

et finalement

$$
\mathcal{L}\{\epsilon(t)\sin(\omega t)\} = \frac{\omega}{s^2} - \frac{\omega^2}{s^2} \mathcal{L}\{\epsilon(t)\sin(\omega t)\}\
$$

 $D'où$ , en résolvant l'équation

$$
\mathcal{L}\{\epsilon(t)\sin(\omega t)\} = \frac{\omega}{s^2 + \omega^2}
$$

On établit de même les autres formules, en particulier, la linéarité permet de calculer les transformées des fonctions hyperboliques à l'aide de celle de l'exponentielle.

### 7 Retard fréquentiel ou amortissement exponentiel

Le théorème suivant s'appelle aussi "First Shifting Property".

#### Théorème 3 (Retard fréquentiel)

Si a, b sont des nombres réels et que  $\mathcal{L}\{f\}$  est définie pour  $\Re(s) > b$ , on a le résultat suivant pour  $\Re(s) > -a + b$ :

$$
\mathcal{L}\lbrace e^{-at} f(t)\rbrace(s) = F(s+a)
$$
\n(3)

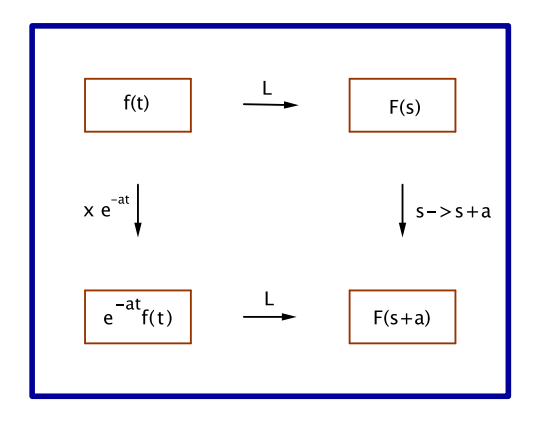

Figure 5: La multiplication par une exponentielle dans le domaine temporel donne un retard dans le domaine fréquentiel.

### Preuve

$$
\int_0^{\infty} e^{-st} e^{-at} f(t) dt = \int_0^{\infty} e^{-(s+a)t} f(t) dt = F(s+a)
$$

#

Ce théorème permet d'étendre la table 1 en la table 2.

| f(t)                                        | F(s)                                        | domaine        |  |
|---------------------------------------------|---------------------------------------------|----------------|--|
| $\epsilon(t) \cdot e^{-at} t^n$             | n!<br>$(s+a)^{n+1}$                         | $\Re(s) >  a $ |  |
| $\epsilon(t) \cdot e^{-at} \sin(\omega t)$  | $\omega$<br>$(s+a)^2 + \omega^2$            | $\Re(s) >  a $ |  |
| $\epsilon(t) \cdot e^{-at} \cos(\omega t)$  | $s + a$<br>$(s+a)^2 + \omega^2$             | $\Re(s) >  a $ |  |
| $\epsilon(t) \cdot e^{-at} \sinh(\omega t)$ | $\omega$<br>$(s+a)^2 - \overline{\omega^2}$ | $\Re(s) >  a $ |  |
| $\epsilon(t) \cdot e^{-at} \cosh(\omega t)$ | $s + a$<br>$(s+a)^2-\overline{\omega^2}$    | $\Re(s) >  a $ |  |

Table 2: Table de transformations,  $c, a, \omega$  sont des constantes, n est un entier positif,  $t \geq 0$ .

## 8 Calcul de la transformation inverse en utilisant les tables Exemple 9

Soit à calculer

$$
\mathcal{L}^{-1}\{\frac{s+9}{s^2+6s+13}\}
$$

Cette expression ne figure pas dans la table, mais on peut s'y ramener par quelques manipulations algèbriques.

1. Tout d'abord, il faut identifier la valeur de a.

Pour cela, il faut écrire le dénominateur sous forme de somme (ou de différence) de deux carrés.

$$
s2 + 6s + 13 = (s + 3)2 - 9 + 13 = (s + 3)2 + 4
$$

Ainsi  $a = 3$  et la fraction devient

$$
\frac{s+9}{(s+3)^2+4}
$$

2. Ensuite il faut voir si on a affaire à une fonction hyperbolique ou trigonométrique et en déduire la valeur de  $\omega$ .

Comme, ici, le dénominateur est une somme de carrés, il s'agit d'une fonction trigonométrique Comme, ici, ie denominateur es<br>et la valeur de  $\omega$  vaut  $\sqrt{4} = 2$ .

On a

$$
\frac{s+9}{(s+3)^2+2^2}
$$

3. Finalement il faut adapter le numérateur et utiliser la linéarité

$$
\frac{s+3+6}{(s+3)^2+2^2} = \frac{s+3}{(s+3)^2+2^2} + \frac{6}{(s+3)^2+2^2} = \frac{s+3}{(s+3)^2+2^2} + 3 \cdot \frac{2}{(s+3)^2+2^2} =
$$
  

$$
\mathcal{L}\{\epsilon(t)e^{-3t}\cos(2t) + 3\epsilon(t)e^{-3t}\sin(2t)\}
$$

### 9 Dérivation et résolution d'équations différentielles

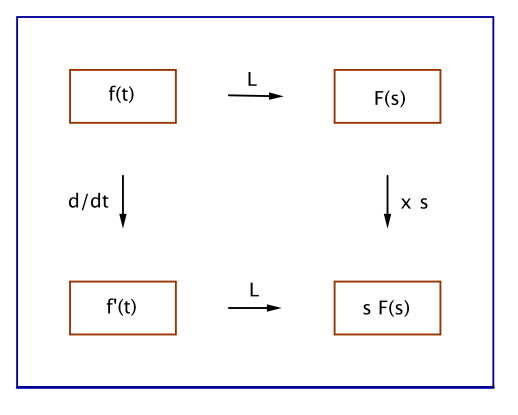

Figure 6: La dérivation dans le domaine temporel donne une multiplication par la variable dans le domaine fréquentiel.

### Théorème 4 (Dérivation temporelle)

Si  $f, f' \in C_L$ , si f est dérivable sur R, alors

$$
\mathcal{L}\lbrace f'\rbrace(s) = s \cdot F(s) \tag{4}
$$

### Preuve

Comme  $f$  est continue, on peut intégrer par parties: en posant  $u = e^{-st}$ ,  $dv = f'(t)dt$ ,  $du = -se^{-st}$  et  $v = f(t)$ 

$$
\mathcal{L}\lbrace f'\rbrace(s) = \int_0^\infty e^{-st} f'(t)dt = \left[e^{-st} f(t)\right]_0^\infty + s \int_0^\infty e^{-st} f(t)dt
$$

Comme  $f \in \mathcal{C}_L$ , la première expression est nulle en la borne supérieure et, f étant continue et causale, aussi en la borne inférieure. $#$ 

#### Remarque:

Si la fonction est  $f$  est seulement continue par morceaux, alors il faut tenir compte des sauts, par exemple si f admet des sauts en 0,  $a$  et  $b$  de  $\sigma_0$ ,  $\sigma_a$ ,  $\sigma_b$ .

On intègre en trois fois, de 0 à  $a$ , de  $a$  à  $b$  et de  $b$  à  $\infty$ :

$$
\mathcal{L}\lbrace f'\rbrace(s) = \int_0^a e^{-st} f'(t)dt + \int_a^b e^{-st} f'(t)dt + \int_b^\infty e^{-st} f'(t)dt =
$$
\n
$$
\left[e^{-st} f(t)\right]_0^a + s \int_0^a e^{-st} f(t)dt + \left[e^{-st} f(t)\right]_a^b + s \int_a^b e^{-st} f(t)dt + \left[e^{-st} f(t)\right]_b^\infty + s \int_b^\infty e^{-st} f(t)dt =
$$
\n
$$
e^{-sa} f(a^-) - f(0^+) + s \int_0^a e^{-st} f(t)dt + e^{-sb} f(b^-) - e^{-sa} f(a^+) + s \int_a^b e^{-st} f(t)dt + e^{-sb} f(b^+) -
$$
\n
$$
0 + s \int_b^\infty e^{-st} f(t)dt = sF(s) - f(0^+) - (f(a^+) - f(a^-))e^{-sa} - (f(b^+) - f(b^-))e^{-sb}
$$

Ainsi

$$
\mathcal{L}{f}'(s) = sF(s) - \sigma_0 - \sigma_a e^{-sa} - \sigma_b e^{-sb} \tag{5}
$$

Il serait dès lors tentant de chercher une fonction  $\delta(t)$  dont la transformée de Laplace soit égale à 1, et par déphasage, celles de  $\delta_a(t) = \delta(t-a)$  et  $\delta_b(t) = \delta(t-b)$  seraient  $e^{-sa}$  et  $e^{-sb}$  (voir le théorème 6) et le résultat deviendrait:

$$
\mathcal{L}\lbrace f' + \sigma_0 \,\delta + \sigma_a \,\delta_a + \sigma_b \,\delta_b \rbrace (s) = sF(s) \tag{6}
$$

On exploitera ce résultat à la page 27 pour définir la dérivée généralisée de  $f$ :

$$
f'_{gen} = f' + \sigma_0 \,\delta + \sigma_a \,\delta_a + \sigma_b \,\delta_b \tag{7}
$$

### Corollaire 1

Si les fonctions  $f'$  et  $f''$  vérifient les hypothèses du théorème

$$
\mathcal{L}\lbrace f''\rbrace(s) = s^2 \cdot F(s) \tag{8}
$$

$$
\mathcal{L}\lbrace f''' \rbrace (s) = s^3 \cdot F(s) \tag{9}
$$

### Corollaire 2

Si les fonctions  $f, f'$  et  $f''$  sont continues, sauf éventuellement en 0, on a

$$
\mathcal{L}\lbrace f'\rbrace(s) = s \cdot F(s) - f(0^+) \tag{10}
$$

$$
\mathcal{L}\lbrace f'' \rbrace (s) = s^2 \cdot F(s) - s \cdot f(0^+) - f'(0^+) \tag{11}
$$

$$
\mathcal{L}\lbrace f''' \rbrace (s) = s^3 \cdot F(s) - s^2 \cdot f(0^+) - s \cdot f'(0^+) - f''(0^+) \tag{12}
$$

Ce résultat permet de résoudre des équations différentielles avec des conditions initiales non nulles.

Sans précisions, celles-ci seront supposées nulles.

Voir aussi l'annexe.

### Exemple 10

Cherchons à résoudre une équation différentielle à coefficients constants.

$$
y'' - 4y = 0, \ y(0) = 1, \ y'(0) = 2
$$

On applique la transformation de Laplace à chaque membre et on obtient

$$
(s^{2}Y - sy(0) - y'(0)) - 4Y = 0
$$

et en introduisant les conditions initiales

$$
(s^2Y - s - 2) - 4Y = 0
$$

 $d$ 'où

$$
Y(s) = \frac{s+2}{s^2 - 4} = \frac{1}{s-2}
$$

et donc

$$
y(t) = \epsilon(t)e^{2t}
$$

Exemple 11

Résoudre

$$
y'' + 4y = 0, \ y(0) = 1, \ y'(0) = 2
$$

On applique la transformation de Laplace à chaque membre et on obtient

$$
(s^{2}Y - sy(0) - y'(0)) + 4Y = 0
$$

et en introduisant les conditions initiales

$$
(s^2Y - s - 2) + 4Y = 0
$$

 $d$ 'où

$$
Y(s) = \frac{s+2}{s^2+4} = \frac{s}{s^2+4} + \frac{2}{s^2+4}
$$

et donc

$$
y(t) = \epsilon(t)(\cos(2t) + \sin(2t))
$$

### Exemple 12

Résoudre

$$
y'' - 3y' + 2y = 4t - 6, \ y(0) = 1, \ y'(0) = 3
$$

On applique la transformation de Laplace à chaque membre et on obtient

$$
(s2Y - s - 3) - 3(sY - 1) + 2Y = \frac{4}{s2} - \frac{6}{s}
$$

$$
Y(s) = \frac{s3 - 6s + 4}{s2(s2 - 3s + 2)} = \frac{s2 + 2s - 2}{s2(s - 1)}
$$

Mais

 $d$ 'où

$$
\frac{s^2 + 2s - 2}{s^2(s - 1)} = \frac{s^2}{s^2(s - 1)} + \frac{2s - 2}{s^2(s - 1)} = \frac{1}{s - 1} + \frac{2}{s^2}
$$

$$
y(t) = \epsilon(t)(e^t + 2t)
$$

### Exemple 13

Soit

$$
f(t) = \epsilon(t) \sin^2(\omega t)
$$

Comme f est continue et que

$$
f'(t) = \epsilon(t) 2\omega \sin(\omega t) \cos(\omega t) = \epsilon(t) \omega \sin(2\omega t)
$$

on a:

$$
\mathcal{L}{f'}(s) = \frac{2\omega^2}{s^2 + 4\omega^2} = s \cdot F(s) \Rightarrow F(s) = \frac{2\omega^2}{s(s^2 + 4\omega^2)}
$$

### Exemple 14

Soit

$$
f(t) = \epsilon(t) t \sin(\omega t)
$$

Comme  $f$  et  $f'$  sont continues et que

$$
f'(t) = \epsilon(t) (\sin(\omega t) + \omega t \cos(\omega t))
$$
  

$$
f''(t) = \epsilon(t) (2\omega \cos(\omega t) - \omega^2 t \sin(\omega t))
$$

on obtient:

$$
\mathcal{L}\lbrace f''\rbrace(s) = s^2 \cdot F(s) = 2\omega \mathcal{L}\lbrace \epsilon(t) \cos(\omega t) \rbrace - \omega^2 F(s) \Rightarrow F(s) = \frac{2\omega s}{(s^2 + \omega^2)^2}
$$

### Exemple 15

Cherchons à résoudre une équation différentielle à coefficients constants. $^3$ 

$$
y'' - 4y = \epsilon(t)
$$

On applique la transformation de Laplace à chaque membre et on obtient

$$
s^2Y - 4Y = \frac{1}{s}
$$

<sup>&</sup>lt;sup>3</sup>Les théorèmes d'existence des équations différentielles nous garantissent que y et y' vérifient les conditions du théorème 4.

 $d$ 'où

$$
Y(s) = \frac{1}{s(s^2 - 4)}
$$

La décomposition en fractions partielles donne

$$
Y(s) = -\frac{1}{4s} + \frac{1}{8(s+2)} + \frac{1}{8(s-2)}
$$

et donc

$$
y(t) = \epsilon(t)(-\frac{1}{4} + \frac{e^{-2t}}{8} + \frac{e^{2t}}{8}) = \frac{1}{4}\epsilon(t)(\cosh(2t) - 1)
$$

Remarquons que les dérivées valent (voir fig. 7):

$$
y'(t) = \frac{1}{2} \epsilon(t) \sinh(2t) \qquad y''(t) = \epsilon(t) \cosh(2t)
$$

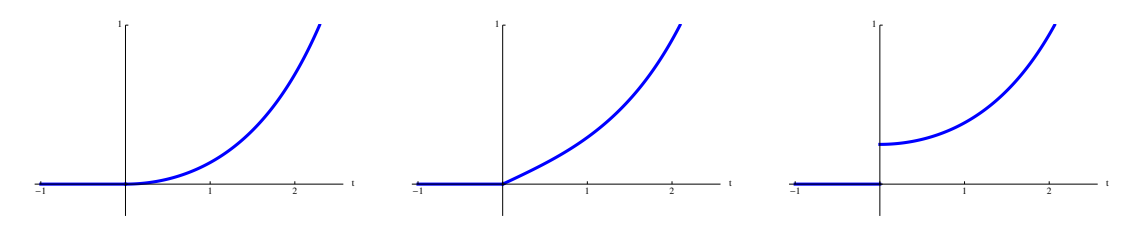

Figure 7:  $y(t) = \frac{1}{4} \epsilon(t) (\cosh(t) - 1)$  et ses dérivées  $y'(t)$  et  $y''(t)$ .

On remarquera qu'on ne donne pas de conditions initiales, cela provient des contraintes de continuité en  $t = 0$ , la solution obtenue et sa dérivée sont nulles en 0.

Rappelons que la solution générale d'une équation linéaire du premier ordre s'écrit

 $y(t) = y_{SGH}(t) + y_{SPI}(t)$ 

la constante d'intégration est ici imposée pour que la solution soit causale et continue en 0.

### Exemple 16

Résoudre

$$
y'' + 4y = \epsilon(t)t
$$

On applique la transformation de Laplace à chaque membre et on obtient

$$
s^2Y + 4Y = \frac{1}{s^2}
$$

 $d$ 'où

$$
Y(s) = \frac{1}{s^2(s^2 + 4)}
$$

La décomposition en fractions partielles donne

$$
Y(s) = \frac{1}{4s^2} - \frac{1}{4(s^2 + 4)}
$$

et donc

$$
y(t) = \epsilon(t) (\frac{t}{4} - \frac{1}{4} \cos(t) \sin(t)) = \epsilon(t) (\frac{t}{4} - \frac{1}{8} \sin(2t))
$$

Les dérivées valent (voir fig.  $8$ ):

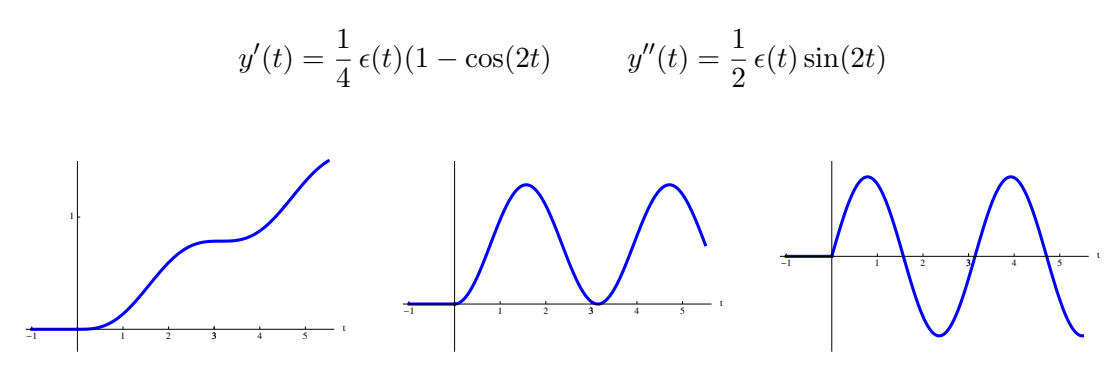

Figure 8:  $y(t) = \epsilon(t)(\frac{t}{4} - \frac{1}{8}\sin(2t))$  et ses dérivées  $y'(t)$  et  $y''(t)$ .

### Exemple 17

Résoudre

$$
y'' + 4y = \epsilon(t)\sin(t)
$$

On obtient

$$
s^2Y + 4Y = \frac{1}{s^2 + 1}
$$

 $d$ 'où

$$
Y(s) = \frac{1}{(s^2+1)(s^2+4)} = \frac{1}{3} \frac{1}{s^2+1} - \frac{1}{3} \frac{1}{s^2+4}
$$

et donc

$$
y(t) = \epsilon(t) \left( \frac{1}{3} \sin(t) - \frac{1}{6} \sin(2t) \right)
$$

Les dérivées valent (voir fig.  $9$ ):

$$
y'(t) = \frac{1}{3} \epsilon(t) (\cos(t) - \cos(2t)) \qquad y''(t) = \frac{1}{3} \epsilon(t) (-\sin(t) + 2\sin(2t))
$$

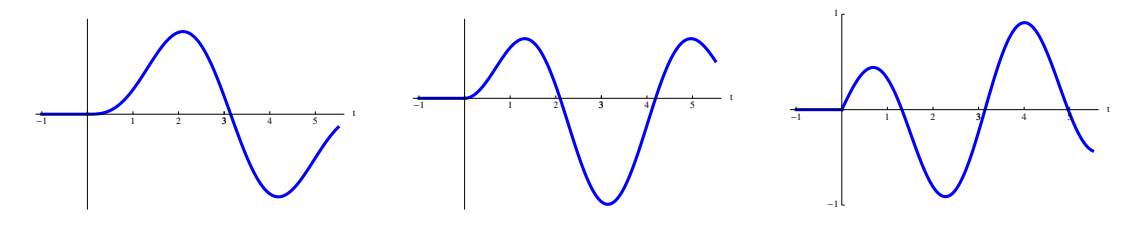

Figure 9:  $y(t) = \frac{1}{4} \epsilon(t) (\cosh(t) - 1)$  et ses dérivées  $y'(t)$  et  $y''(t)$ .

Traitons le cas général d'une équation du second ordre à coefficients constants:

$$
ay'' + by' + cy = f(t)
$$
\n<sup>(13)</sup>

On obtient

$$
as^2Y + bsY + cY = F(s)
$$

$$
Y(s) = \frac{F(s)}{as^2 + bs + c} \tag{14}
$$

Les zéros du dénominateur de (14) sont les zéros de l'équation caractéristique de l'équation différentielle  $(13)$ .

### 10 Dérivation fréquentielle

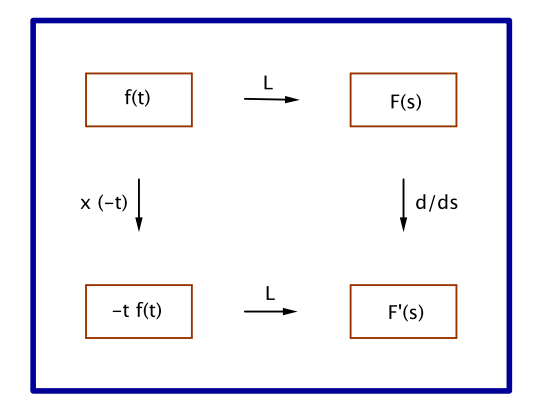

Figure 10: La dérivation dans le domaine fréquenciel donne une multiplication par l'opposé de la variable dans le domaine temporel.

On peut établir le résultat suivant:

### Théorème 5 (Dérivation fréquentielle)

$$
\mathcal{L}\{-tf(t)\}(s) = F'(s) \tag{15}
$$

où  $F'(s)$  est la dérivée par rapport à la variable complexe s.

Cette propriété peut être utilisée, si, par exemple on connaît la transformation  $F(s)$  de  $f(t)$  et qu'on cherche la transformation de  $tf(t)$ .

### Exemple 18

Si on reprend l'exemple (14), on peut calculer plus simplement la transformation de

$$
\epsilon(t) \, t \sin(\omega t)
$$

en effet sa valeur est  $-F'(s)$  où

$$
F(s) = \mathcal{L}\{\epsilon(t) \sin(\omega t)\}(s)
$$

On retrouve le résultat établi dans l'exemple (14).

### 11 Théorème du "retard"

Souvent nous noterons la fonction  $f(t)$  retardée de a par

$$
f_a(t) = f(t - a) \tag{16}
$$

Rappelons que

$$
\epsilon(t)f(t) = \begin{cases} 0 & , t < 0 \\ f(t) & , t \ge 0 \end{cases} \qquad \text{et} \qquad \epsilon_a(t) f_a(t) = \begin{cases} 0 & , t < a \\ f_a(t) & , t \ge a \end{cases}
$$

et que

$$
\mathcal{L}\{\epsilon\}(s) = \frac{1}{s} \text{ et que } \mathcal{L}\{\epsilon_a\}(s) = \frac{e^{-as}}{s} \tag{17}
$$

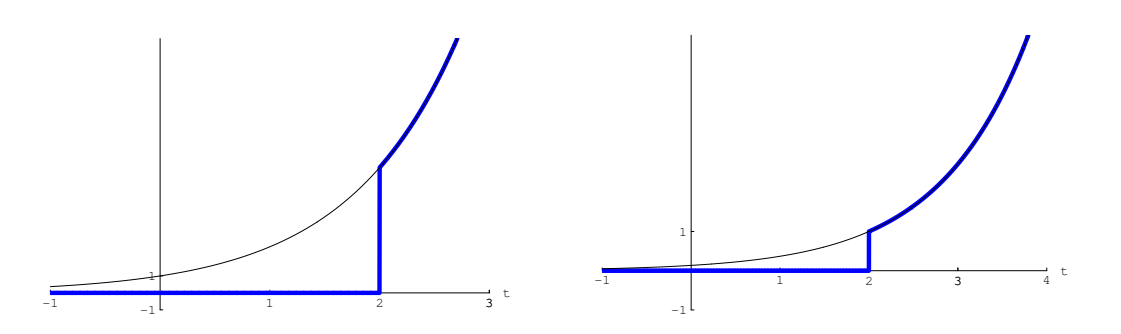

Figure 11: Fonctions  $\epsilon(t-2)e^t$  et  $\epsilon(t-2)e^{t-2}$ .

Des exemples sont donnés aux figures (11, 13 et 14).

Le théorème suivant est le théorème "du retard" ou "Second Shifting Property".

### Théorème 6 (Retard temporel)

Si  $\tau > 0$  est un nombre réel positif et  $F = \mathcal{L}{f}$ , on a :

$$
\mathcal{L}\lbrace f_{\tau}\rbrace(s) = e^{-\tau s} F(s) \tag{18}
$$

#### Preuve

$$
\mathcal{L}\lbrace f_{\tau}(t)\rbrace(s) = \mathcal{L}\lbrace f(t-\tau)\rbrace(s) = \int_0^{\infty} e^{-st} f(t-\tau)dt
$$

Posons  $u = t - \tau$ ,  $du = dt$ .

L'intégrale devient

$$
\int_{-\tau}^{\infty} e^{-s(u+\tau)} f(u) du = e^{-s\tau} \int_{-\tau}^{\infty} e^{-su} f(u) du = e^{-s\tau} \int_{0}^{\infty} e^{-su} f(u) du = e^{-\tau s} F(s) \#
$$

Remarquer (fig. 13) que la fonction causale  $\epsilon(t)e^t$  admet la fonction déphasée  $\epsilon(t-2)e^{t-2}$ .

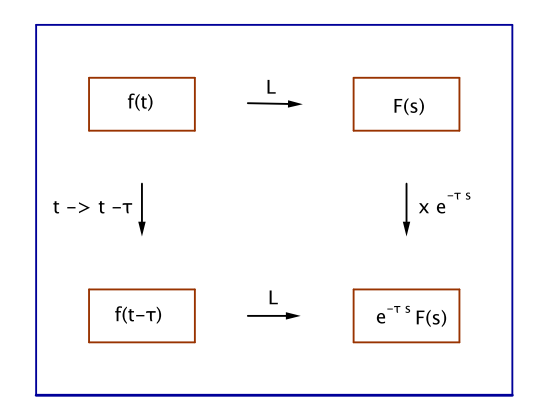

Figure 12: Un retard dans le domaine temporel donne une multiplication par une exponentielle dans le domaine fréquenciel.

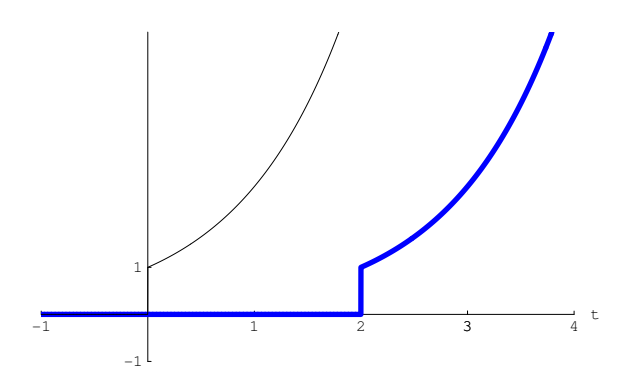

Figure 13: Fonctions  $\epsilon(t)e^t$  et  $\epsilon(t-2)e^{t-2}$ .

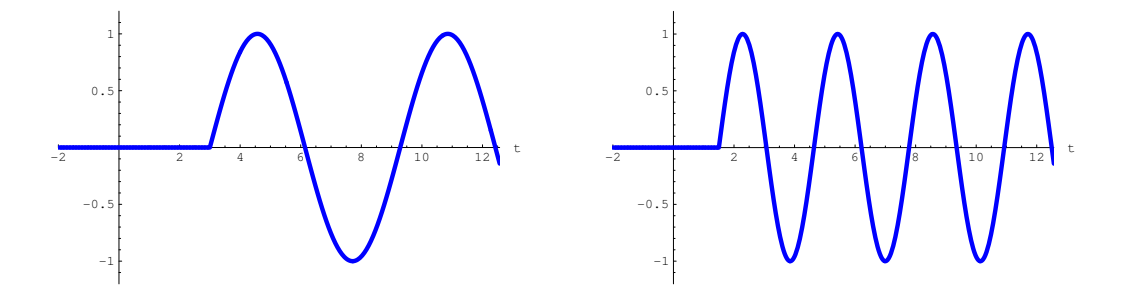

Figure 14: Sinus déphasés  $\epsilon(t-3)\sin(t-3)$  et  $\epsilon(t-\frac{3}{2})\sin(2t-3)$ .

### Exemple 19

Cherchons la transform´ee (fig. 14 gauche) de la fonction

$$
g(t) = \epsilon(t-3)\sin(t-3)
$$

La valeur du retard est  $\tau=3$ . La fonction  $g(t)$  est la fonction retardée de la fonction

$$
f(t) = g(t+3) = \epsilon(t)\sin(t)
$$

qui admet la transformée

$$
F(s) = \frac{1}{s^2 + 1}
$$

et donc

$$
G(s) = e^{-3s}F(s) = \frac{e^{-3s}}{s^2 + 1}
$$

### Exemple 20

Cherchons la transformée (fig. 14 droite) de la fonction

$$
g(t) = \epsilon(t - \frac{3}{2})\sin(2t - 3)
$$

La valeur du retard est  $\tau = 3/2$ , la fonction  $g(t)$  est la fonction retardée de la fonction

$$
f(t) = g(t + 3/2) = \epsilon(t) \sin(2(t + \frac{3}{2}) - 3) = \epsilon(t) \sin(2t)
$$

Ainsi

$$
G(s) = e^{-\frac{3}{2}s}F(s) = \frac{2e^{-\frac{3}{2}s}}{s^2 + 4}
$$

### Exemple 21

Calculer la transformée de la fonction causale (fig. 15)

$$
f(t) = \begin{cases} 0 & , t < 0 \\ e^{t} & , 0 \le t < 2\pi \\ e^{t} + 7000 \cos(t) & , t \ge 2\pi \end{cases}
$$

Il faut décrire cette fonction avec une seule formule:

$$
f(t) = \epsilon(t)e^{t} + \epsilon(t - 2\pi)7000\cos(t) = \epsilon(t)e^{t} + \epsilon(t - 2\pi)7000\cos(t - 2\pi)
$$

La linéarité et le retard impliquent

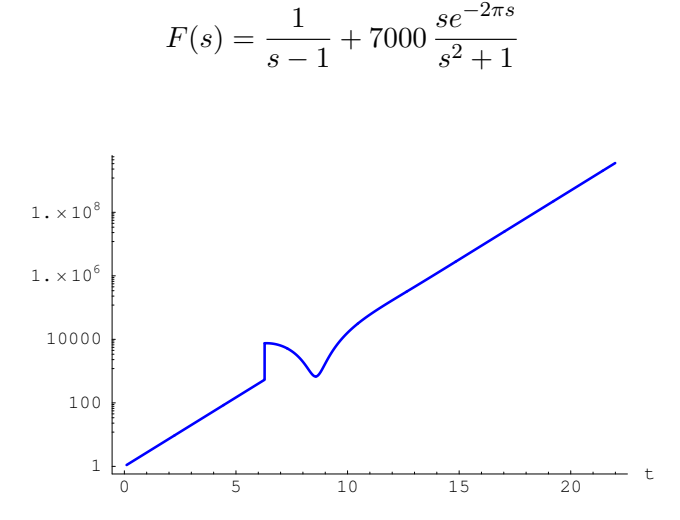

Figure 15:  $y = f(t)$ .

### Exemple 22

Calculer la transformée inverse de la fonction

$$
F(s) = \frac{1 - e^{-\frac{\pi}{2}s}}{s^2 + 1}
$$

La linéarité et le retard impliquent

$$
f(t) = \epsilon(t)\sin(t) - \epsilon(t - \frac{\pi}{2})\sin(t - \frac{\pi}{2}) = \epsilon(t)\sin(t) + \epsilon(t - \frac{\pi}{2})\cos(t)
$$

### Exemple 23

Calculer la transformée de la fonction

$$
g(t) = t \epsilon(t-1)
$$

Ici  $τ = 1$ .

La fonction g est égale à une fonction f retardée de 1:  $g(t) = f(t - 1)$ . Donc la fonction  $f$  est égale à  $g$  avancée de 1:  $f(t) = g(t + 1)$ .

$$
f(t) = g(t+1) = \epsilon(t)(t+1)
$$

Le théorème du retard implique

$$
G(s) = e^{-s} \left(\frac{1}{s} + \frac{1}{s^2}\right)
$$

### Exemple 24

Calculer la transformée de la fonction

$$
g(t) = \sin(t)\,\epsilon(t - \frac{\pi}{2})
$$

Ici  $\tau = \frac{\pi}{2}$  $\frac{\pi}{2}$  et la fonction est

$$
f(t) = g(t + \frac{\pi}{2}) = \epsilon(t)\sin(t + \frac{\pi}{2}) = \epsilon(t)\cos(t)
$$

retardée de  $\frac{\pi}{2}$ . Le retard implique

$$
G(s) = e^{-\frac{\pi}{2}s} \frac{s}{s^2 + 1}
$$

#### Exemple 25

Calculer la transformée de la fonction

$$
g(t) = e^t \epsilon(t-1)
$$

Ici  $\tau = 1$  et la fonction est

$$
f(t) = \epsilon(t) e^{t+1} = \epsilon(t) e e^t
$$

retardée de 1. Le retard implique

$$
G(s) = e^{-s} e \frac{1}{s-1} = e^{1-s} \frac{1}{s-1}
$$

La fonction échelon permet de définir les fonctions " $\text{porte}$ ", fig (16): pour  $0 < a < b$ , on définit

$$
w_{a,b} = \epsilon_a - \epsilon_b \tag{19}
$$

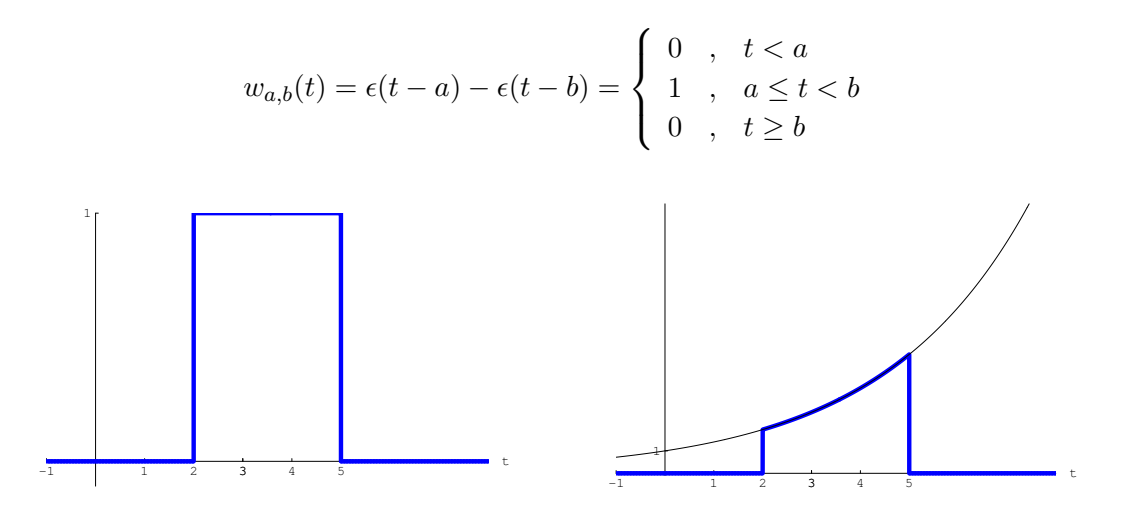

Figure 16:  $y = w_{2,5}(t)$  et  $y = w_{2,5}(t)e^{t/3}$ .

On a

$$
\mathcal{L}{w_{a,b}\}(s) = \frac{e^{-as} - e^{-bs}}{s}
$$
(20)

Figure 17:  $\epsilon_2(t) + \epsilon_4(t) + \epsilon_6(t)$ .

La fonction

$$
\epsilon_2(t) + \epsilon_4(t) + \epsilon_6(t)
$$

donne un escalier à trois marches (fig 17).

Sa transformée est

$$
\frac{e^{-2s} + e^{-4s} + e^{-6s}}{s}
$$

Nous pouvons aussi définir un escalier infini,  $a > 0$ :

$$
f(t) = \epsilon(t) + \epsilon_a(t) + \epsilon_{2a}(t) + \epsilon_{3a}(t) + \dots
$$

Comme  $|e^{-as}| < 1$ , on peut utiliser la somme des termes d'une série géométrique:

$$
\sum_{n=0}^{\infty} x^n = 1 + x + x^2 + \dots = \frac{1}{1-x} \qquad , |x| < 1
$$

et trouver la transformée

$$
F(s) = \frac{1}{s} \left( 1 + e^{-as} + e^{-2as} + e^{-3as} + \ldots \right) = \frac{1}{s(1 - e^{-as})}
$$

### 12 Fonctions périodiques

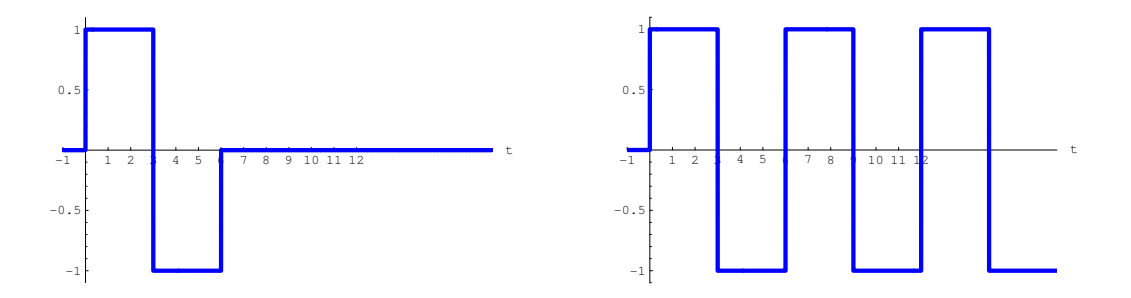

Figure 18: Signal périodique carré: motif et fonction périodique.

Le signal périodique carré de la figure  $(18b)$ .

$$
f(t) = \epsilon(t) - 2\epsilon_3(t) + 2\epsilon_6(t) - 2\epsilon_9(t) + 2\epsilon_{12}(t) - 2\epsilon_{15}(t) + 2\epsilon_{18}(t) + \dots
$$

admet la transformée

$$
F(s) = \frac{1}{s} \left( 1 - 2e^{-3s} + 2e^{-6s} - 2e^{-9s} + \ldots \right) = \frac{1}{s} \left( 2 - 2e^{-3s} + 2e^{-6s} - 2e^{-9s} + \ldots - 1 \right) =
$$
  

$$
\frac{1}{s} \left( 2(1 - e^{-3s} + e^{-6s} - e^{-9s} + \ldots) - 1 \right) = \frac{1}{s} \left( \frac{2}{1 + e^{-3s}} - 1 \right) = \frac{1 - e^{-3s}}{s(1 + e^{-3s})}
$$

On a le résultat suivant:

### Théorème 7 (Périodicité)

Si  $g(t)$  est une fonction "motif", nulle à l'extérieur de l'intervalle [0; T], dont la transformée de Laplace est  $G(s)$ , et si  $f(t)$  est définie en rendant périodique, de période T, la fonction  $g(t)$ :

$$
f(t) = g(t \mod T)
$$

alors

$$
F(s) = \frac{G(s)}{1 - e^{-Ts}}
$$

### Exemple 26

Reprenons l'exemple précédent, sur la figure (18a) est représentée la fonction "motif", appelonsla  $g(t)$ .

Ici $T=6.$ 

Le calcul de  $G(s)$  se fait par intégration directe:

$$
\int_0^\infty e^{-st} g(t) dt = \int_0^3 e^{-st} dt - \int_3^6 e^{-st} dt = \left[ \frac{-1}{s} (e^{-st}) \right]_0^3 + \left[ \frac{1}{s} (e^{-st}) \right]_3^6 = \frac{1 - 2e^{-3s} + e^{-6s}}{s}
$$

Le théorème donne alors

$$
F(s) = \frac{1 - 2e^{-3s} + e^{-6s}}{s(1 - e^{-6s})}
$$

Un exercice d'algèbre montre alors que le résultat est bien le même que celui calculé directement.

#### Exemple 27

Calculer la transformée de la fonction suivante (fig 19b),  $\omega > 0$ :

$$
f(t) = |\epsilon(t) \sin(\omega t)|
$$

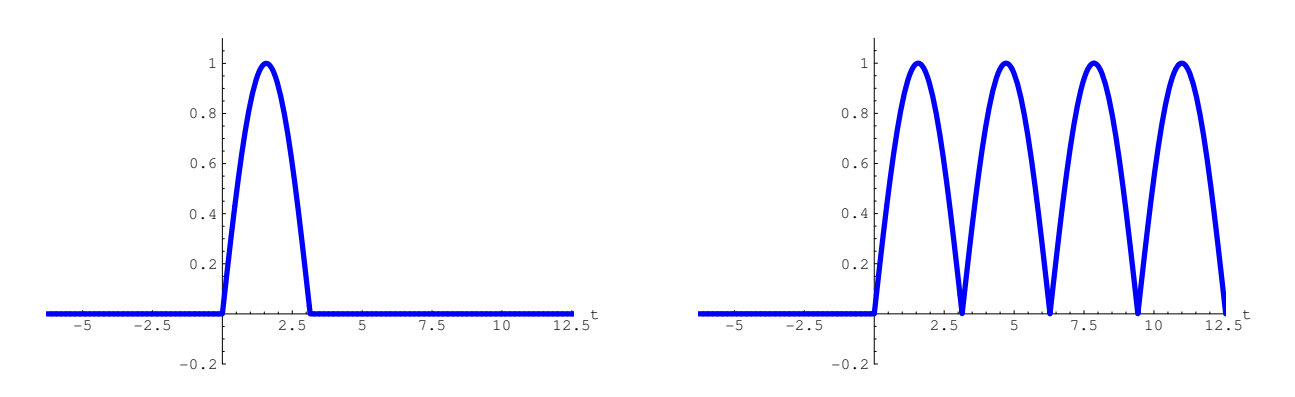

Figure 19: Sinus absolu périodique: motif et fonction périodique,  $\omega = 1$ .

Cette fonction est périodique de période  $T = \pi/\omega$ , comme  $|\sin(\omega t)| = \sin(\omega t)$  sur l'intervalle  $[0; T]$ , la fonction "motif" admet la transformée

$$
\int_0^\infty e^{-st} g(t) dt = \int_0^T e^{-st} \sin(\omega t) dt = \left[ \frac{e^{-st}}{s^2 + \omega^2} \left( -s \sin(\omega t) - \omega \cos(\omega t) \right) \right]_0^T = \frac{\omega (1 + e^{-\pi s/\omega})}{s^2 + \omega^2}
$$

Ainsi, en utilisant le théorème précédent, on obtient

$$
\mathcal{L}\{|\epsilon(t)\sin(\omega t)|\} = \frac{\omega}{s^2 + \omega^2} \frac{1 + e^{-\pi s/\omega}}{1 - e^{-\pi s/\omega}} = \frac{\omega}{s^2 + \omega^2} \coth\left(\frac{\pi s}{2\omega}\right)
$$

### 13 Distribution ou impulsion de Dirac

Plusieurs développements des chapitres suivants proviennent de  $[1]$ .

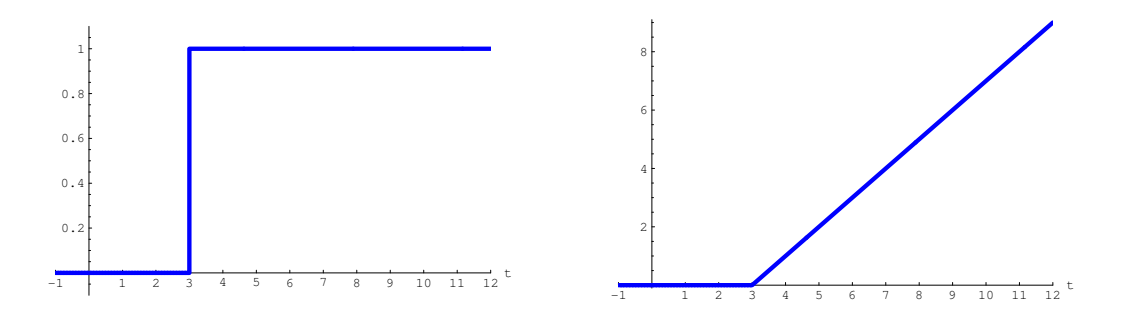

Figure 20: Fonctions  $\epsilon(t-3)$  et  $(t-3) \epsilon(t-3)$ .

### Introduction

Soit  $a > 0$  fixé, considérons (fig 20)

$$
\int_o^t \epsilon(u-a) du = \begin{cases} 0, & t < a \\ t-a, & t \ge a \end{cases} = (t-a) \epsilon(t-a)
$$

### **Définition**

Considérons maintenant la fonction "porte normalisée"

$$
w_a(t) = \frac{1}{a} w_{0,a}(t) = \frac{1}{a} (\epsilon(t) - \epsilon_a(t))
$$

et son intégrale, une "rampe"

$$
\Delta_a(t) = \int_0^t w_a(u) du = \frac{1}{a} \left( t \epsilon(t) - (t - a) \epsilon(t - a) \right) = \begin{cases} 0, & t < 0 \\ \frac{t}{a}, & 0 \le t \le a \\ 1, & t > a \end{cases}
$$

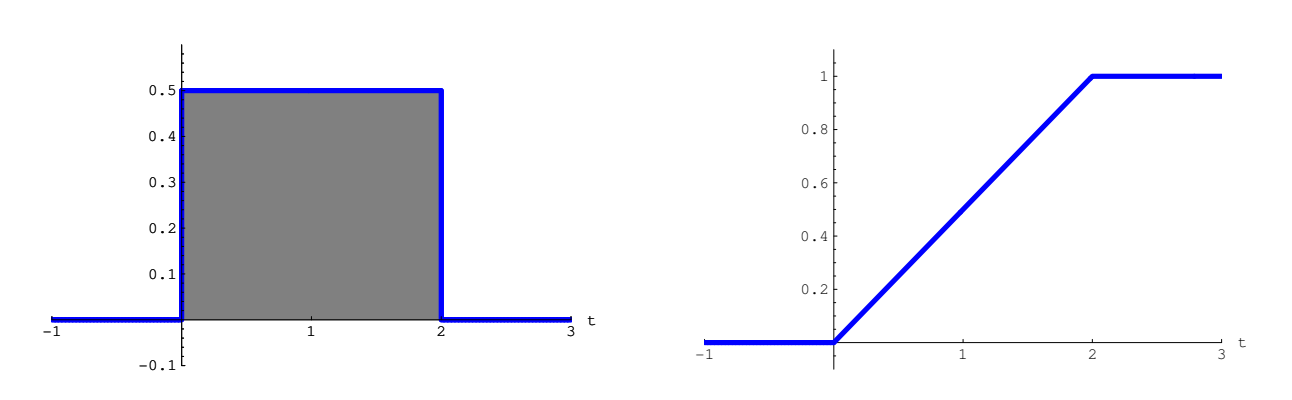

Figure 21: Fonctions porte  $w_2(t)$  et rampe  $\Delta_2(t)$ .

Remarquons que l'aire sous la courbe  $w_a(t)$  est égale à 1.

Calculons les transformées de Laplace de ces fonctions et passons à la limite lorsque  $a \to 0:$ 

|              | f(t) | F(s)                                                   |                   |               | f(t)   F(s)    |           |
|--------------|------|--------------------------------------------------------|-------------------|---------------|----------------|-----------|
| $rac{d}{dt}$ |      | $w_a(t)$ $\frac{1}{as}(1-e^{-as})$                     | $a \rightarrow 0$ | $\Omega$      |                | $\cdot s$ |
|              |      | $\frac{1}{2} \Delta_a(t) \frac{1}{as^2} (1 - e^{-as})$ |                   | $\epsilon(t)$ | $\overline{s}$ |           |

Nous n'avons encore rencontré aucune fonction dont la transformée est la fonction constante 1. Le candidat idéal serait le "?" du tableau qui malheureusement n'est pas une fonction.

Ce problème n'a pas empêché les ingénieurs<sup>4</sup> d'introduire la "fonction"  $\delta(t)$ , dite fonction ou distribution delta de Dirac ou impulsion unité:

$$
\boldsymbol{\delta(t)} = \lim_{a \to 0} w_a(t)
$$

Cette "fonction" a les propriétés suivantes:

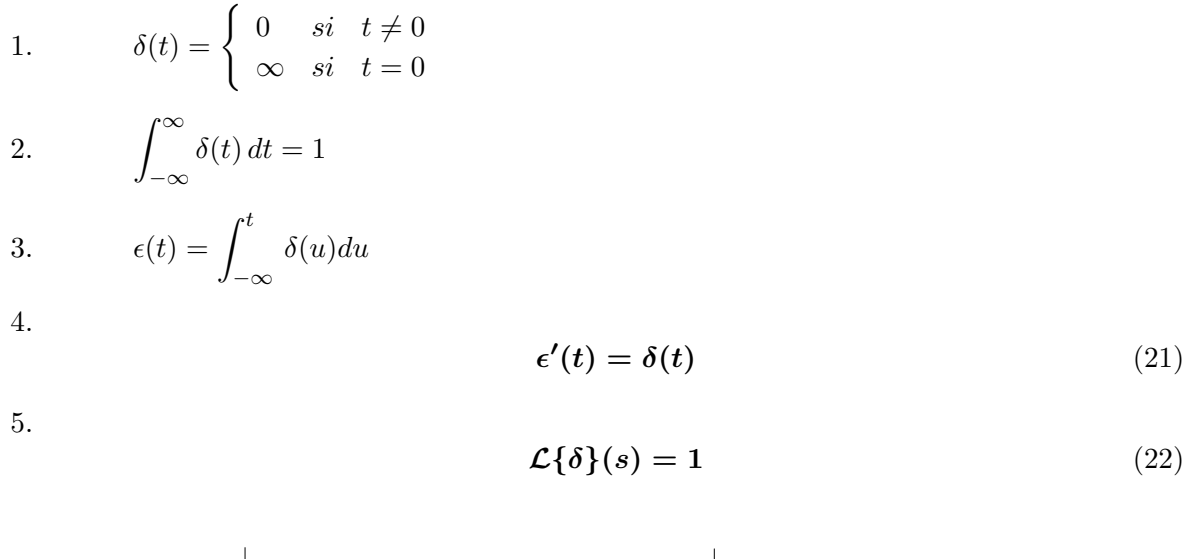

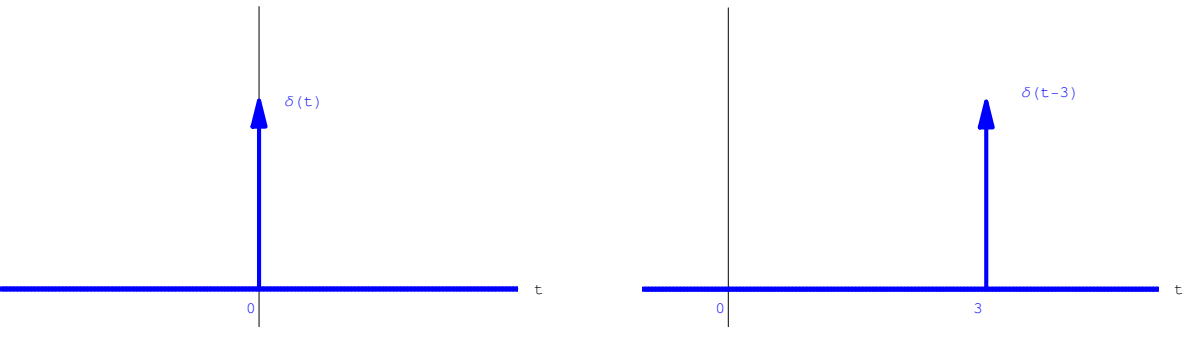

Figure 22: Fonctions  $\delta(t)$  et  $\delta_3(t)$ .

Pour  $\tau \geq 0$ , par translation, on définit l'impulsion unité en  $\tau$ ,  $\delta_{\tau}(t) = \delta(t - \tau)$  qui vérifie

<sup>&</sup>lt;sup>4</sup>Le mathématicien Laurent Schwartz a établi rigoureusement ce mode de faire en introduisant les fonctions généralisées ou distributions.

1. 
$$
\delta_{\tau}(t) = \begin{cases} 0 & \text{si } t \neq \tau \\ \infty & \text{si } t = \tau \end{cases}
$$

- 2.  $\int^{\infty}$ −∞  $\delta_{\tau}(t) dt = 1$
- 3.  $\epsilon_{\tau}(t) = \int^t$ −∞  $\delta_\tau(u)\,du$

4.

$$
\epsilon_{\tau}'(t) = \delta_{\tau}(t) \tag{23}
$$

5.

$$
\mathcal{L}\{\delta_{\tau}\}(s) = e^{-\tau s}, \ \Re(s) > 0 \tag{24}
$$

Les représentations graphiques sont symbolisées par les figures (22).

### Remarques

1. La dérivée  $\delta'_{\tau}(t)$  de la distribution de Dirac s'appelle "doublet de Dirac" et admet pour transformée de Laplace

$$
\mathcal{L}\{\delta'_{\tau}\}(s) = s \cdot e^{-s\tau}
$$

Plus généralement

$$
\mathcal{L}\{\delta_{\tau}^{(n)}\}(s) = s^n \cdot e^{-s\tau}
$$

Ce qui permet d'étendre la table  $(2)$ .

2. La plupart des expressions construites avec  $\delta(t)$  n'ont pas de sens, par exemple  $\delta(t)^2$  ou  $\delta(t)$   $\epsilon(t)$  n'ont pas de sens.

On peut établir qu'il est possible de donner un sens à une expression telle que  $\delta(t) f(t)$  ou  $\delta'(t) f(t)$  si f est une fonction indéfiniment dérivable.

Ainsi  $\delta(t)$  sin(t) et  $\delta(t) e^t$  ont un sens.

3. Si l'expression  $\delta(t) f(t)$  a un sens alors

$$
\delta(t) \cdot f(t) = \delta(t) \cdot f(0) \tag{25}
$$

$$
\delta_{\tau}(t) \cdot f(t) = \delta_{\tau}(t) \cdot f(\tau) \tag{26}
$$

Les règles de dérivation usuelles s'appliquent alors.

### Exemple 28

$$
(\epsilon(t)\sin(t))' = \epsilon'(t)\sin(t) + \epsilon(t)\cos(t) = \delta(t)\sin(t) + \epsilon(t)\cos(t) =
$$
  

$$
\delta(t)\sin(0) + \epsilon(t)\cos(t) = \delta(t) \cdot 0 + \epsilon(t)\cos(t) = \epsilon(t)\cos(t)
$$

Exemple 29

$$
(\epsilon(t)\sin(t))'' = (\epsilon(t)\cos(t))' = \delta(t)\cos(t) - \epsilon(t)\sin(t) =
$$
  

$$
\delta(t)\cos(0) - \epsilon(t)\sin(t) = \delta(t) \cdot 1 - \epsilon(t)\sin(t) = \delta(t) - \epsilon(t)\sin(t)
$$

#### Exemple 30

Comme  $f(x)\delta(x) = f(0)\delta(x)$ , on a d'une part

$$
(f(x)\delta(x))' = (f(0)\delta(x))' = f(0)\delta'(x)
$$

et d'autre part

$$
(f(x)\delta(x))' = f'(x)\delta(x) + f(x)\delta'(x) = f'(0)\delta(x) + f(x)\delta'(x)
$$

ainsi

$$
f(x)\delta'(x) = -f'(0)\delta(x) + f(0)\delta'(x) \neq f(0)\delta'(x)
$$

### 14 Dérivée généralisée des fonctions

Certaines contradictions semblent apparaître si on dérive des fonctions discontinues. De plus, le théorème  $(4)$  de dérivation ne s'applique plus.

#### Exemple 31

La fonction porte, fig  $(16)$ , admet une dérivée nulle en tout point où la fonction est dérivable. Sa transformée

$$
\mathcal{L}{w_{a,b}\}(s) = \frac{e^{-as} - e^{-bs}}{s}
$$

Si on utilise le théorème de dérivation, on obtient

$$
\mathcal{L}\{w'_{a,b}\}(s) = e^{-as} - e^{-bs}
$$

qui n'est pas la fonction nulle.

La contradiction apparente provient d'un usage abusif du théorème de dérivation, en effet, la fonction n'est pas continue pour  $t \geq 0$ .

Pour une fonction présentant des discontinuités sous forme de sauts, par exemple, pour les valeurs  $0, a$  et  $b$ , le calcul direct donne trois intégrales (voir page 11) et le résultat devient

$$
\mathcal{L}{f'}(s) = sF(s) - f(0^+) - (f(a^+) - f(a^-))e^{-sa} - (f(b^+) - f(b^-))e^{-sb}
$$

L'on voit apparaître une exponentielle à chaque saut  $(f(0^-) = 0$ , car f est causale).

Appelons  $\sigma_a$  la valeur du saut en  $t = a$ :

$$
\sigma_a = f(a^+) - f(a^-)
$$

On peut alors énoncer le résultat précédent sous la forme suivante:

$$
\mathcal{L}{f'}(s) = sF(s) - \sigma_0 e^{-s0} - \sigma_a e^{-sa} - \sigma_b e^{-sb}
$$

Et plus généralement:

Si f et f' sont d'ordre exponentielle, d'abscisse de convergence  $\sigma$ , continues par morceaux, f présentant des discontinuités sous forme de sauts en  $(0, a, b, c, \ldots)$ , alors, pour  $\Re(s) > \sigma$ :

$$
\mathcal{L}\lbrace f'\rbrace(s) = s \cdot F(s) - \sum_{a} \sigma_a e^{-sa} \tag{27}
$$

qui peut s'écrire ainsi:

$$
\mathcal{L}{f'}(s) + \sum_{a} \sigma_a e^{-sa} = s \cdot F(s)
$$

Comme  $\mathcal{L}\{\delta_a\}(s) = e^{-sa}$ , on peut réécrire:

$$
\mathcal{L}\left\{f' + \sum_{a} \sigma_a \,\delta_a\right\}(s) = s \cdot F(s)
$$

Il est donc naturel de généraliser la notion de dérivée aux fonctions discontinues par sauts:

#### Définition:

La dérivée généralisée de la fonction  $f(t)$  continue par morceaux avec des sauts en  $0, a, b, c, \dots$  ou "dérivée au sens des distributions" est

$$
f'_{gen}(t) = f'(t) + \sum_{a} \sigma_a \,\delta_a(t) \tag{28}
$$

et ainsi, en combinant  $(27)$  et  $(28)$ , on obtient la généralisation du théorème  $(4)$ .

### Théorème 8 (Dérivation généralisée)

Si f et f' sont d'ordre exponentielle, d'abscisse de convergence  $\sigma$ , continues par morceaux, f présentant des discontinuités sous forme de sauts en  $(0, a, b, c, \ldots)$ , alors, pour  $\Re(s) > \sigma$ :

$$
\mathcal{L}\lbrace f'_{gen}\rbrace(s) = s \cdot F(s)
$$

Ce résultat se généralise aux dérivées d'ordre supérieur:

$$
f''_{gen}(t) = f''(t) + \sum_{a} \sigma_a(f) \,\delta'_a(t) + \sigma_a(f') \,\delta_a(t) \tag{29}
$$

Les sommes étant prises sur tous les points de discontinuité ("sauts") et de non-dérivabilité ("anguleux").

Une fonction et sa dérivée peuvent avoir toutes deux un saut en  $t = a$ .

Un exemple est donné à la figure (16b), la fonction  $w_{2,5}(t) e^{t/3}$  admet un saut de  $e^{2/3}$  en  $t = 2$ , alors que sa dérivée admet le saut  $\frac{1}{3}e^{2/3}$  en ce même point.

On a alors

$$
\mathcal{L}\lbrace f''_{gen}\rbrace(s) = s^2 \cdot F(s)
$$

Dorénavant, on supprimera l'indice "gen" puisque, pour des fonctions continues, les deux notions de dérivée coïncident.

Exemple 32 Résoudre l'équation différentielle

$$
y' + y = \delta(t - \tau) \quad , \tau > 0
$$

La transformation de Laplace de l'équation donne

$$
sY + Y = e^{-\tau s} \Rightarrow Y(s) = \frac{e^{-\tau s}}{1 + s}
$$

Le théorème du retard fournit

$$
y(t) = \epsilon(t - \tau)e^{-(t - \tau)}
$$

Exemple 33 Résoudre l'équation différentielle

$$
y'' + y = \delta(t - \tau) \quad , \tau > 0
$$

La transformation de Laplace de l'équation donne

$$
s^{2}Y + Y = e^{-\tau s} \Rightarrow Y(s) = \frac{e^{-\tau s}}{1 + s^{2}}
$$

Le théorème du retard fournit la solution

$$
y(t) = \epsilon(t - \tau)\sin(t - \tau)
$$

La dérivée généralisée de la fonction "porte" est la différence de deux distributions de Dirac:

$$
w'_{a,b_{gen}}(t) = \delta_a(t) - \delta_b(t)
$$
  
\n
$$
\downarrow \mathcal{L} \qquad \qquad \downarrow \mathcal{L}
$$
  
\n
$$
s \cdot \left(\frac{e^{-as}}{s} - \frac{e^{-bs}}{s}\right) = e^{-as} - e^{-bs}
$$

#### Exemple 34

Calculons la dérivée généralisée de la fonction  $g(t) = w_{a,b}(t) \cdot f(t)$ , voir figure (16):

$$
g'_{gen}(t) = w'_{a,b}(t) \cdot f(t) + w_{a,b}(t) \cdot f'(t) = \delta_a(t) \cdot f(t) - \delta_b(t) \cdot f(t) + w_{a,b}(t) \cdot f'(t)
$$

$$
g'_{gen}(t) = \delta_a(t) \cdot f(a) - \delta_b(t) \cdot f(b) + w_{a,b}(t) \cdot f'(t)
$$

La dérivée seconde est alors

$$
g''_{gen}(t) = \delta'_a(t) \cdot f(a) - \delta'_b(t) \cdot f(b) + (w_{a,b}(t) \cdot f'(t))'
$$

Cette dernière dérivée s'obtient en remplaçant f par f' dans l'expression de  $g'$ :

$$
g''_{gen}(t) = \delta'_a(t) \cdot f(a) - \delta'_b(t) \cdot f(b) + \delta_a(t) \cdot f'(a) - \delta_b(t) \cdot f'(b) + w_{a,b}(t) \cdot f''(t)
$$

On voit apparaître dans cette expression les sauts dûs à  $f$  et ceux dûs à  $f'$ . Le dernier terme étant la dérivée "classique" de  $g$ .

### 15 Changement d'échelle réel, valeurs initiale et finale

Théorème 9 (Changement d'échelle réel)

Si  $0 < a \in \mathbb{R}$  et  $g(t) = f(at)$  alors

et

$$
G(s) = \frac{1}{a} F(\frac{s}{a})
$$
  

$$
\mathcal{L}^{-1}{F(as)} = \frac{1}{a} f(\frac{t}{a})
$$

s

Si on connaît  $F(s)$ , on peut calculer les valeurs de  $f(0)$  et  $f(\infty)$  sans avoir à calculer  $f(t)$  par la transformation inverse.

### Théorème 10 (Valeur initiale)

Si f et f' admettent des transformées de Laplace et si  $f(0^+)$  existe

$$
f(0^+) = \lim_{s \to +\infty} sF(s), s \text{ réel}
$$

Preuve:

On intègre  $I(s)$  par parties  $u(t) = e^{-st}$ ,  $u'(t) = -se^{-st}$ ,  $w'(t) = f'(t)$ ,  $w(t) = f(t)$ :

$$
I(s) = \int_0^{\infty} e^{-st} f'(t) dt = [f(t)e^{-st}]_0^{\infty} + s \int_0^{\infty} f(t)e^{-st} dt = f(\infty)e^{-\infty} - f(0) + sF(s)
$$

Le premier terme est nul, car  $f$  est d'ordre exponentiel, ainsi

$$
I = -f(0)e^0 + sF(s)
$$

Passons à la limite:

$$
\lim_{s \to +\infty} I(s) = -f(0)e^0 + \lim_{s \to +\infty} sF(s)
$$

La première limite est nulle, car  $f'$  est aussi d'ordre exponentiel, on obtient donc le résultat.#

### Théorème 11 (Valeur finale)

Si f et f' admettent des transformées de Laplace et si f admet une limite lorsque  $t \to +\infty^5$ , alors

$$
f(+\infty) = \lim_{s \to 0} sF(s), s \text{ réel}
$$

Preuve:

Le début est identique à la preuve du théorème de la valeur initiale:

$$
I = -f(0)e^0 + sF(s)
$$

Passons à la limite:

$$
\lim_{s \to +0} I(s) = -f(0)e^{0} + \lim_{s \to +0} sF(s)
$$

La première limite vaut

$$
\int_0^\infty e^0 f'(t)dt = f(\infty) - f(0)
$$

d'où le résultat. $#$ 

<sup>&</sup>lt;sup>5</sup>Ce qui implique que  $sF(s)$  n'a pas de pôles dans le demi-plan  $\Re(s) \geq 0$ .

#### Exemple 35

Calculer  $f(0)$  et  $f(\infty)$  sachant que la transformée de f vaut

$$
F(s) = \frac{s^4 + 1}{s^5 - 1}
$$

La première valeur est donnée par

$$
f(0) = \lim_{s \to \infty} sF(s) = 1
$$

mais la seconde n'est pas nulle

$$
f(\infty) = \lim_{s \to 0} sF(s) \neq 0
$$

car  $sF(s)$  a un pôle pour  $s = 1$ .

En fait,

$$
f(\infty) = \infty
$$

### 16 Fonctions de transfert

### 16.1 Définition de la fonction de transfert

Résolvons une équation du second ordre à coefficients constants avec des conditions initiales nulles, le second membre étant le signal d'entrée:

$$
ay'' + by' + cy = f(t)
$$
\n
$$
as^{2}Y + bsY + cY = F(s)
$$
\n
$$
Y(s) = \frac{F(s)}{as^{2} + bs + c}
$$
\n
$$
y = \mathcal{L}^{-1}{Y}
$$
\n(31)

On obtient

et

Ainsi, on peut voir l'équation différentielle comme une boîte noire d'un système linéaire.

Dans le domaine temporel, l'entrée (consigne)  $f(t)$  correspond à une sortie (réponse)  $y(t)$ , qui se calcule par la formule d'inversion (31).

Mais, les choses sont plus simples dans le domaine fréquentiel, en effet

$$
Y(s) = H(s) \cdot F(s)
$$

o`u

$$
H(s) = \frac{1}{as^2 + bs + c}
$$

est une fonction ne dépendant que du système et non de l'entrée.

Autrement dit la connaissance de la fonction  $H(s)$  caractérise le système et permet, par une simple multiplication, de calculer la sortie en fonction de l'entrée.

#### $H(s)$  est la fonction de transfert du système.

#### Les pôles de  $H(s)$  sont les racines de l'équation caractéristique du système.

Examinons maintenant la réponse  $y(t) = h(t)$  du système à une impulsion  $f(t) = \delta(t)$ .

Comme  $F(s) = 1$ , on obtient  $Y(s) = H(s)$ . Ainsi

$$
H(s) = \mathcal{L}{h}{s}
$$

### La fonction de transfert est la transformée de Laplace de la réponse impulsionnelle.

### 16.2 Blocks diagrammes

Au cours de régulation, des formules seront données permettant de calculer les fonctions de transferts d'un système compliqué à l'aide de celles des sous-systèmes composant celui-ci. Trois cas se présentent:

- 1. Connexion en série (fig 23)
- 2. Connexion en parallèle (fig 24)
- 3. Connexion en feedback (fig 25)

Etablissons la formule dans le troisième cas:

$$
E(s) = F(s) - H_2(s)Y(s)
$$

$$
Y(s) = H_1(s)E(s) = H_1(s)(F(s) - H_2(s)Y(s)) \Rightarrow \frac{Y(s)}{F(s)} = \frac{H_1(s)}{1 + H_1(s) \cdot H_2(s)}
$$

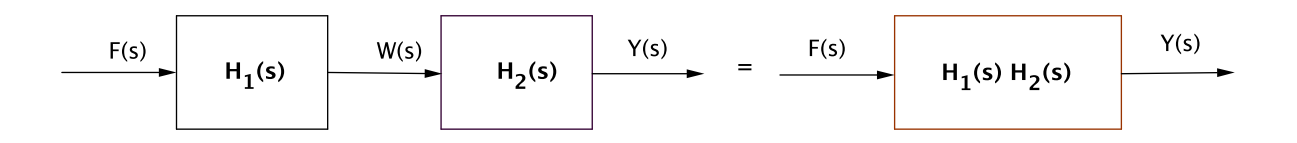

Figure 23: Deux sous-systèmes connectés en série de fonctions de transfert  $H_1(s)$  et  $H_2(s)$  équivalent à un seul système de fonction de transfert  $H_1(s) \cdot H_2(s)$ .

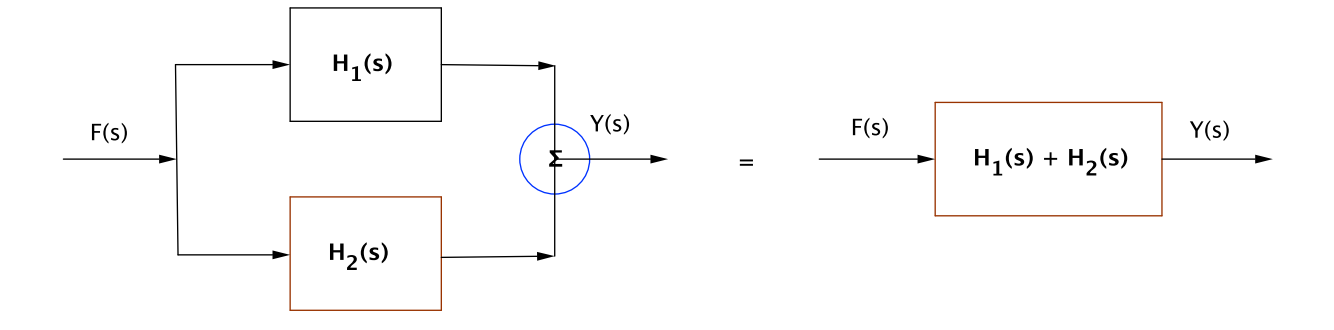

Figure 24: Deux sous-systèmes connectés en parallèle de fonctions de transfert  $H_1(s)$  et  $H_2(s)$  équivalent à un seul système de fonction de transfert  $H_1(s) + H_2(s)$ .

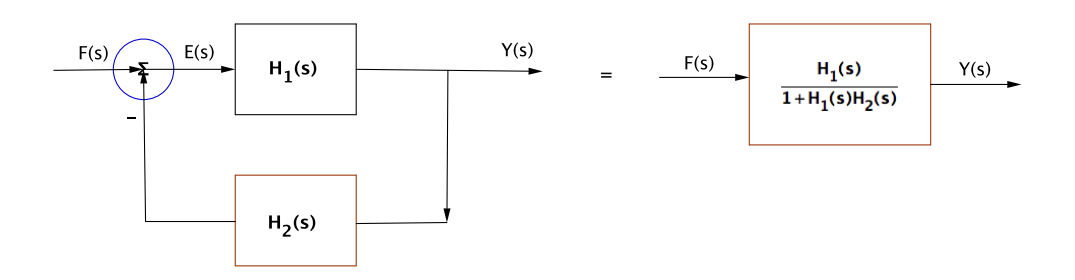

Figure 25: Deux sous-systèmes connectés en feedback de fonctions de transfert  $H_1(s)$  et  $H_2(s)$  équivalent à un seul système de fonction de transfert  $\frac{H_1(s)}{1 + H_1(s) \cdot H_2(s)}$ .

### 17 Produit de convolution

On sait que la transformation d'une somme est la somme des transformations (linéarité). Par contre, cette propriété n'est pas vraie pour le produit.

$$
\mathcal{L}\{f \cdot g\} \neq \mathcal{L}\{f\} \cdot \mathcal{L}\{g\}
$$

$$
\mathcal{L}^{-1}\{F \cdot G\} \neq \mathcal{L}^{-1}\{F\} \cdot \mathcal{L}^{-1}\{G\}
$$

On peut établir<sup>6</sup> que

$$
\mathcal{L}^{-1}\lbrace F \cdot G \rbrace(t) = \int_{-\infty}^{\infty} f(t-u)g(u)du
$$

On définit le **produit de convolution**  $f * g$  des fonctions causales f et g ainsi

$$
(f * g)(t) = f * g(t) = \int_{-\infty}^{\infty} f(t - \tau)g(\tau)d\tau
$$
\n(32)

et alors

$$
\mathcal{L}{f*g}(s) = F(s) \cdot G(s)
$$

 ${}^{6}$ La démonstration de ce résultat utilise le théorème de Fubini sur la permutation des intégrales, il est valable pour les fonctions continues par morceaux, considérées ici.

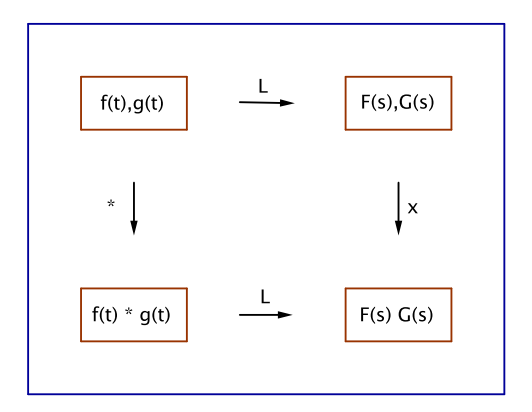

Figure 26: La transformée d'un produit de convolution est le produit des transformées.

ou

$$
\mathcal{L}\lbrace f * g \rbrace = F \cdot G \tag{33}
$$

ou

$$
\mathcal{L}^{-1}\{F \cdot G\} = f * g \tag{34}
$$

Remarque

Pour des fonctions causales,  $f$  et  $g$ , on a

$$
(f * g)(t) = 0 \t\t si \t t < 0
$$
  

$$
(f * g)(t) = \int_0^t f(t - \tau)g(\tau)d\tau \t si \t t \ge 0
$$

donc

$$
(f * g)(t) = \epsilon(t) \cdot \int_0^t f(t - \tau) g(\tau) d\tau \tag{35}
$$

### "Preuve"

Posons  $h = f * g$ , alors

$$
H(s) = \int_0^\infty e^{-st} h(t) dt = \int_0^\infty e^{-st} \int_0^\infty f(t - \tau) g(\tau) d\tau dt = \int_0^\infty e^{-s(u+\tau)} \int_0^\infty f(u) g(\tau) d\tau du =
$$

$$
\int_0^\infty e^{-su} f(u) du = \int_0^\infty e^{-s\tau} g(\tau) d\tau = F(s) \cdot G(s)
$$

Le produit de convolution a les propriétés suivantes:

- 1. Commutativité:  $f * g = g * f$
- 2. Distributivité:  $f * (g + h) = f * g + f * h$
- 3. Associativité:  $f * (g * h) = (f * g) * h$
- 4. Zero:  $f * 0 = 0$
- 5. Neutre:  $f * \delta = f$
- 6. Retard:  $f(t) * \delta(t \tau) = f(t \tau)$  ou  $f * \delta_{\tau} = f_{\tau}$
- 7. Dérivée:  $f * \delta' = f'$   $(f * g)' = f' * g = f * g'$   $(\epsilon * f)' = \delta * f = \epsilon * f'$
- 8. Attention:  $f * 1 \neq f$

### Exemple 36

Calculer

$$
\mathcal{L}^{-1}\left\{\frac{s}{(s^2+1)^2}\right\}
$$

Comme

$$
\mathcal{L}\{\epsilon(t)\,\cos(t)\} = \frac{s}{s^2 + 1}
$$

et que

$$
\mathcal{L}\{\epsilon(t)\sin(t)\} = \frac{1}{s^2 + 1}
$$

on a

$$
\mathcal{L}^{-1}\left\{\frac{s}{(s^2+1)^2}\right\} = \mathcal{L}^{-1}\left\{\frac{s}{s^2+1} \cdot \frac{1}{s^2+1}\right\} = \epsilon(t)\sin(t) * \epsilon(t)\cos(t)
$$

Ce dernier calcul se fait par intégration.

Il est clair que pour  $t < 0$ , la fonction est nulle, et pour  $t \geq 0$ :

$$
\epsilon(t)\sin(t)\cdot\epsilon(t)\cos(t) = \int_{-\infty}^{\infty} \epsilon(t-u)\sin(t-u)\epsilon(u)\cos(u)du = \int_{0}^{t} (\sin(t)\cos(u) - \sin(u)\cos(t))\cos(u)du = \sin(t)\int_{0}^{t} \cos^{2}(u)du - \cos(t)\int_{0}^{t} \sin(u)\cos(u)du = \frac{1}{2}t\sin(t).
$$

On retrouve le résultat  $\frac{1}{2} \epsilon(t) t \sin(t)$  de l'exemple 14.

### Exemple 37

Calculer

$$
\mathcal{L}^{-1}\left\{\frac{1}{s^2(s+1)^2}\right\}
$$

Comme

$$
\mathcal{L}\{\epsilon(t)\,t\} = \frac{1}{s^2}
$$

et que

on a

$$
\mathcal{L}\{\epsilon(t) t e^{-t}\} = \frac{1}{(s+1)^2}
$$

$$
\mathcal{L}^{-1}\left\{\frac{1}{s^2(s+1)^2}\right\} = \mathcal{L}^{-1}\left\{\frac{1}{s^2} \cdot \frac{1}{(s+1)^2}\right\} = \epsilon(t) t * \epsilon(t) t e^{-t}
$$

35

Le résultat est nul si  $t < 0$ , et, si  $t \geq 0$ :

$$
\epsilon(t) t * \epsilon(t) t e^{-t} = \int_0^t (t - u) u e^{-u} du = t \int_0^t u e^{-u} du - \int_0^t u^2 e^{-u} du = t - 2 + (t + 2)e^{-t}
$$

Donc on obtient pour tous les t:

$$
\epsilon(t) \left( t - 2 + (t+2)e^{-t} \right)
$$

On peut se convaincre du résultat en calculant la transformée de Laplace de cette dernière fonction:

$$
\mathcal{L}\{\epsilon(t)\,(t-2+(t+2)e^{-t})\} = \frac{1}{s^2} - \frac{2}{s} + \frac{1}{(s+1)^2} + \frac{2}{s+1} = \frac{1}{s^2(s+1)^2}
$$

### Exemple 38

On peut utiliser la transformation de Laplace pour calculer un produit de convolution. Par exemple, soit à calculer

$$
t\,\epsilon(t)*e^t\,\epsilon(t)
$$

La transformée de Laplace donne

$$
\frac{1}{s^2} \cdot \frac{1}{s-1} = \frac{1}{s^2(s-1)} = -\frac{1}{s} - \frac{1}{s^2} + \frac{1}{s-1}
$$

et donc

$$
\mathcal{L}^{-1}\left\{\frac{1}{s^2} \cdot \frac{1}{s-1}\right\} = \epsilon(t)(-1 - t + e^t)
$$

donc

$$
t \,\epsilon(t) * e^t \,\epsilon(t) = \epsilon(t)(-1 - t + e^t)
$$

### Exemple 39

Calculer le produit de convolution en distinguant les cas  $a \neq b$  et  $a = b$ .

$$
\epsilon(t) e^{at} * \epsilon(t) e^{bt}
$$

En passant par la transformée de Laplace, on obtient:

 $Si a \neq b$ :

$$
\frac{1}{a-b}\,\epsilon(t)\,\left(e^{at}-e^{bt}\right)
$$

 $Si a = b$ :

$$
t\,\epsilon(t)\,e^{at}
$$

### Exemple 40

Soit l'équation différentielle

$$
y'' + \omega^2 y = e(t)
$$

La transformation de Laplace donne

$$
Y(s) = E(s) \cdot \frac{1}{s^2 + \omega^2}
$$

Ainsi la solution est

$$
y(t) = e(t) * \frac{1}{\omega} \epsilon(t) \sin(\omega t)
$$

Le produit de convolution permet de donner la réponse d'un système linéaire dans le domaine temporel, voir la figure (27).

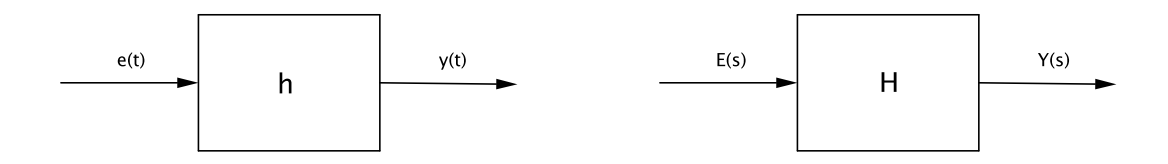

Figure 27: Domaine temporel:  $y(t) = h(t) * e(t)$  et domaine fréquentiel:  $Y(s) = H(s) \cdot E(s)$ .

Dans le cas particulier où l'entrée est une impulsion, voir la figure (28).

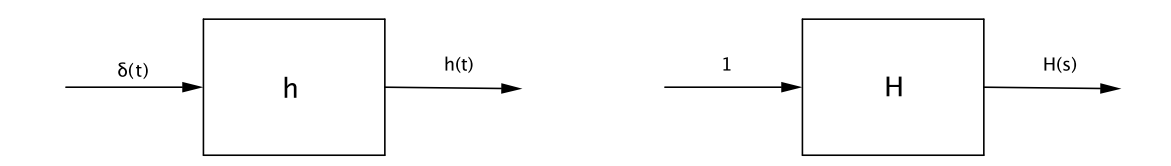

Figure 28: Domaine temporel:  $h(t) = h(t) * \delta(t)$  et domaine fréquentiel:  $H(s) = H(s) \cdot 1$ .

On peut résumer la situation par le diagramme suivant:

$$
e(t) \xrightarrow{\mathcal{L}} E(s)
$$
  

$$
\downarrow *h(t) \qquad \qquad \downarrow \cdot H(s)
$$
  

$$
y(t) = e(t) * h(t) \xrightarrow{\mathcal{L}} Y(s) = E(s) \cdot H(s)
$$

$$
\begin{array}{cccc}\n & e & \xrightarrow{\mathcal{L}} & E \\
 & \downarrow *h & & \downarrow \cdot H \\
y = e * h & \xrightarrow{\mathcal{L}} & Y = E \cdot H\n\end{array}
$$

Théorème 12 (Criblage:  $e = \delta * e$ )

$$
e(t) = \int_{-\infty}^{\infty} \delta(t - \tau) e(\tau) d\tau
$$

La fonction est ainsi reconstituée par une somme de fonctions de Dirac (figures 29 et 30).

L'entrée  $\delta(t-\tau) e(\tau) d\tau$  donne la réponse  $h(t-\tau) e(\tau) d\tau$  :

$$
\delta(t-\tau)e(\tau)d\tau \quad \Rightarrow \quad h(t-\tau)e(\tau)d\tau
$$

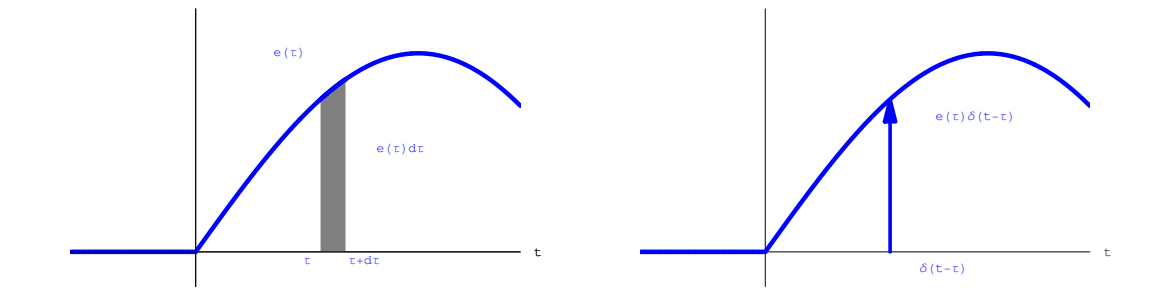

Figure 29: Le signal d'entrée  $e(t)$  est vu comme une somme d'impulsion: "effet stromboscopique".

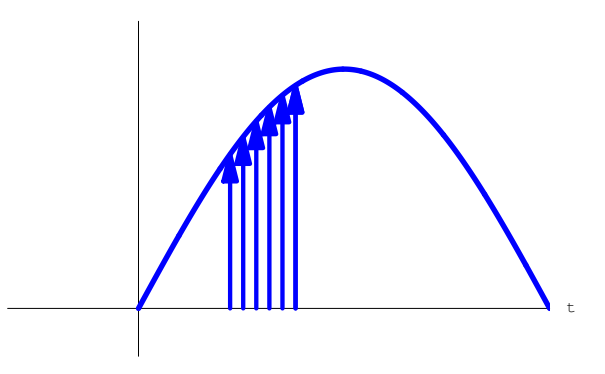

Figure 30: Une fonction vue comme une somme de Dirac  $\delta(t - \tau) e(\tau)$ .

et en sommant:

l'entrée  $e(t) = \int_{-\infty}^{\infty} \delta(t-\tau) e(\tau) d\tau$  donne la réponse  $y(t) = \int_{-\infty}^{\infty} h(t-\tau) e(\tau) d\tau$ :

$$
e(t) = \int_{-\infty}^{\infty} \delta(t - \tau) e(\tau) d\tau \quad \Rightarrow \quad y(t) = \int_{-\infty}^{\infty} h(t - \tau) e(\tau) d\tau = e * h(t)
$$

$$
\begin{array}{|c|c|c|c|c|} \hline \delta(t) & \delta(t-\tau) & \delta(t-\tau)e(\tau)d\tau & \int \delta(t-\tau)e(\tau)d\tau = e(t) * \delta(t) = e(t) \\ \downarrow & \downarrow & \downarrow & \downarrow \\ \hline h(t) & h(t-\tau) & h(t-\tau)e(\tau)d\tau & \int h(t-\tau)e(\tau)d\tau = e(t) * h(t) = y(t) \\\hline \end{array}
$$

La convolution avec une fonction porte, voir fig (31)

$$
g(t) = \frac{1}{\tau} w_{\frac{\tau}{2}, -\frac{\tau}{2}}(t)
$$

donne le résultat suivant:

$$
f * g(t) = \frac{1}{\tau} \int_{-\infty}^{\infty} f(u) g(t-u) du = \frac{1}{\tau} \int_{t-\tau/2}^{t+\tau/2} f(u) du
$$

Ainsi,  $f * g(t)$  représente la **valeur moyenne** de  $f(t)$  entre  $t - \tau/2$  et  $t + \tau/2$ .

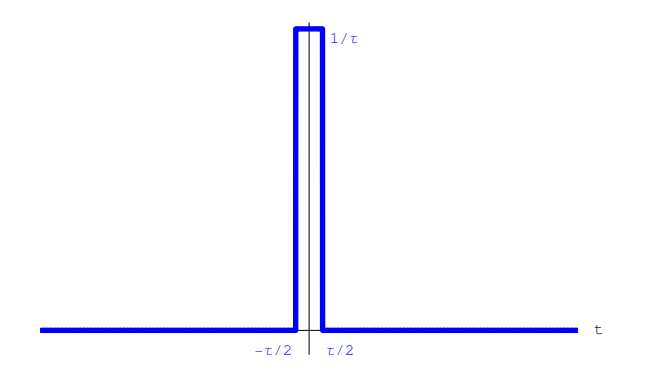

Figure 31: La fonction  $g(t) = \frac{1}{\tau} w_{\frac{\tau}{2}, -\frac{\tau}{2}}(t)$ .

Un exemple de convolution avec une fonction "triangle" dans le cas d'une photocopieuse est donné à  $[2]$ .

### Remarque

Il existe un produit de convolution fréquentiel:

$$
f(t) \cdot g(t) \leftrightarrow \frac{1}{2\pi j} F(s) * G(s)
$$

### References

- [1] R. Petit. L'outil mathématique. Masson. 1983
- [2] http://cristallo.epfl.ch/exercices/exercices schiltz/2007-2008/BioDiff Notes4c.pdf

### 18 Annexe 1: Décomposition en éléments simples

Les tables usuelles permettent de calculer les transformées de Laplace inverse des fractions rationnelles du type

> $p(s)$  $q(s)$

où p est un polynôme du premier degré et q du second degré.

Pour traiter le cas général, il faut décomposer toute fraction rationnelles en fractions dites "simples".

Le théorème dit de décomposition dit que toute fraction rationnelle peut se décomposer en une somme d'un polynôme et de fractions du type

$$
\frac{A}{(s-\alpha)^n}
$$

ou du type

$$
\frac{A}{(s^2+as+b)^n}
$$

avec  $s^2 + as + b$  un polynôme irréductible ( de discriminant négatif).

 $\alpha$  est un pôle réel d'ordre n et si

$$
s^2 + as + b = (s - (a + bj))(s - (a - bj))
$$

 $a + bj$  est un pôle complexe d'ordre n.

### Exemple 41

$$
F(s) = \frac{1}{s(s^2 - 4)}
$$

admet trois pôles réels simples, 0, 2 et −2. On pose

$$
\frac{1}{s(s^2 - 4)} = \frac{A}{s} + \frac{B}{s - 2} + \frac{C}{s + 2}
$$

On fait la somme des fractions, en veillant à prendre le  $PPMC$  et non pas le produit des dénominateurs! Puis on égalise les numérateurs.

$$
1 \equiv A(s-2)(s+2) + Bs(s+2) + Cs(s-2)
$$

On a une identité valable quel que soit s.

Deux méthodes sont possibles: identifier les coefficients de chaque puissance de s, cette méthode aboutit à un système de trois équations à trois inconnues  $A, B, C$ .

Une autre méthode est d'injecter des valeurs de s dans l'identité, en particulier les trois valeurs des pôles:

$$
\bullet \ \ s = 0 \Rightarrow 1 = -4A
$$

- $s = 2 \Rightarrow 1 = 8B$
- $s = -2 \Rightarrow 1 = 8C$

Chaque pôle donne sa constante!

Ainsi

et

$$
F(s) = \frac{1}{s(s^2 - 4)} = -\frac{1}{4s} + \frac{1}{8(s+2)} + \frac{1}{8(s-2)}
$$

$$
f(t) = \mathcal{L}^{-1}{F(t) = \epsilon(t) \left(\frac{e^{-2t}}{8} + \frac{e^{2t}}{8} - \frac{1}{4}\right)}
$$

### Exemple 42

$$
F(s) = \frac{1}{s^2(s^2 + 4)}
$$

admet deux pôles complexes (conjugués) simples  $2j$ ,  $-2j$  et un pôle réel double 0.

### Variante 1:

On pose

$$
\frac{1}{s^2(s^2+4)} = \frac{A}{s} + \frac{B}{s^2} + \frac{C}{s-2j} + \frac{D}{s+2j}
$$

Ici,  $A, B$  sont réels et  $C, D$  sont complexes. On fait la somme des fractions. Puis on égalise les numérateurs.

$$
1 \equiv As(s^{2} + 4) + B(s^{2} + 4) + Cs^{2}(s + 2j) + Ds^{2}(s - 2j)
$$

$$
\bullet \ \ s=0 \Rightarrow 1=4B
$$

• 
$$
s = -2j \Rightarrow 1 = 16jD
$$

•  $s = 2j \Rightarrow 1 = -16jC$ 

Ce qui détermine trois constantes, pour obtenir la dernière, on compare les termes en  $s^3$ :

$$
0=A+C\Rightarrow A=0
$$

On aurait pu aussi comparer les termes en  $s^2$  ou en s, mais ils sont plus compliqués à établir, ils peuvent servir de test pour contrôler les fautes de calcul.

La comparaison des termes de degré 0 revient à injecter  $s = 0$  et n'apporte donc rien de plus.

Ainsi

$$
F(s) = \frac{1}{s^2(s^2+4)} = \frac{1}{4s^2} - \frac{1}{16j} \frac{1}{s-2j} + \frac{1}{16j} \frac{1}{s+2j}
$$

et

$$
f(t) = \epsilon(t) \left( \frac{1}{4} t - \frac{1}{16j} e^{2jt} + \frac{1}{16j} e^{-2jt} \right) = \epsilon(t) \left( \frac{1}{4} t - \frac{1}{8} \left( \frac{1}{8j} e^{2jt} - \frac{1}{8j} e^{-2jt} \right) \right) = \epsilon(t) \left( \frac{1}{4} t - \frac{1}{8} \sin(2t) \right)
$$

### Variante 2:

On pose

$$
\frac{1}{s^2(s^2+4)} = \frac{A}{s} + \frac{B}{s^2} + \frac{Cs+D}{s^2+4}
$$

Ici,  $A, B, C, D$  sont réels.

$$
1 \equiv As(s^{2} + 4) + B(s^{2} + 4) + (Cs + D)s^{2}
$$

•  $s = 0 \Rightarrow 1 = 4B$ 

• 
$$
s = 2j \Rightarrow 1 = (2j + D)(-4) = -4D - 8jC \Rightarrow C = 0
$$
,  $D = -1/4$ 

Ce qui détermine trois constantes, pour obtenir la dernière, on compare les termes en  $s^3$ :

$$
0 = A + C + D \Rightarrow A = 0
$$

Ainsi

et

$$
F(s) = \frac{1}{s^2(s^2 + 4)} = \frac{1}{4s^2} - \frac{1}{4(s^2 + 4)}
$$

$$
f(t) = \epsilon(t) \left(\frac{1}{4}t - \frac{1}{8}\sin(2t)\right)
$$

Exemple 43

$$
F(s) = \frac{1}{(s^2 + 1)(s^2 + 4)}
$$

admet quatre pôles complexes (conjugués) simples  $-j, j, -2j, 2j$ . On pose

$$
\frac{1}{(s^2+1)(s^2+4)} = \frac{As+B}{s^2+1} + \frac{Cs+D}{s^2+4}
$$

Ici,  $A, B, C, D$  sont réels.

$$
1 \equiv (As + B)(s^2 + 4) + (Cs + D)(s^2 + 1)
$$

• 
$$
s = j \Rightarrow 1 = (Aj + B)3 \Rightarrow A = 0
$$
,  $B = 1/3$   
\n•  $s = 2j \Rightarrow 1 = (2jC + D)(-3) \Rightarrow C = 0$ ,  $D = -1/3$ 

Ainsi

$$
F(s) = \frac{1}{(s^2 + 1)(s^2 + 4)} = \frac{1}{3(s^2 + 1)} - \frac{1}{3(s^2 + 4)}
$$

et

$$
f(t) = \epsilon(t) \left( \frac{\sin(t)}{3} - \frac{\sin(2t)}{6} \right)
$$

### Exemple 44

$$
F(s) = \frac{s^2 - s + 1}{s^2(s^2 + 1)^2}
$$

admet un pôle réel double 0 et deux pôles complexes (conjugués) doubles  $-j, j.$ On pose

$$
\frac{s^2 - s + 1}{s^2(s^2 + 1)^2} = \frac{A}{s} + \frac{B}{s^2} + \frac{Cs + D}{s^2 + 1} + \frac{Es + F}{(s^2 + 1)^2}
$$

Ici,  $A, B, C, D, E, F$  sont réels.

$$
s^{2} - s + 1 \equiv As(s^{2} + 1)^{2} + B(s^{2} + 1)^{2} + (Cs + D)s^{2}(s^{2} + 1) + (Es + F)s^{2}
$$

- $s = 0 \Rightarrow B = 1$
- $s = j \Rightarrow E = 1$ ,  $F = 0$

Il manque trois inconnues, la comparaison des termes de degré  $5, 4$  et  $3$  donne:

- $s^5 \Rightarrow 0 = A + C$
- $s^4 \Rightarrow 0 = B + D$
- $s^3 \Rightarrow A = -1$

On peut tester les termes de degré 2 et 1:

- $s^2 \Rightarrow 1 = 2B + D + F$
- $s^1 \Rightarrow 0 = 2A + C + E$

Ainsi

et

$$
F(s) = \frac{s^2 - s + 1}{s^2(s^2 + 1)^2} = \frac{s - 1}{s^2 + 1} + \frac{1}{s^2} - \frac{1}{s} + \frac{s}{(s^2 + 1)^2}
$$

$$
f(t) = \epsilon(t) \left( t + \frac{1}{2} t \sin(t) - \sin(t) + \cos(t) - 1 \right)
$$

On a utilisé l'exemple  $(14)$  pour trouver la transformée inverse de la dernière fraction.

### Exemple 45

$$
F(s) = \frac{3s^2 - 1}{s(s^2 - 2s - 5)}
$$

admet trois pôles réels simples 0 et 1 −  $\sqrt{6}$ ,  $1 + \sqrt{6}$ .

Au lieu de factoriser le terme quadratique, il est plus simple de poser

$$
\frac{3s^2 - 1}{s(s^2 - 2s - 5)} = \frac{A}{s} + \frac{Bs + C}{s^2 - 2s - 5}
$$

Ici,  $A, B, C$  sont réels.

$$
3s^2 - 1 \equiv A(s^2 - 2s - 5) + s(Bs + C)
$$

•  $s = 0 \Rightarrow A = 1/5$ 

Il manque deux inconnues, la comparaison des termes de degré  $2$  et  $1$  donne:

•  $s^2 \Rightarrow 3 = A + B$ •  $s^1 \Rightarrow 0 = -2A + C$ 

Ainsi

$$
F(s) = \frac{3s^2 - 1}{s(s^2 - 2s - 5)} = \frac{2(7s + 1)}{5(s^2 - 2s - 5)} + \frac{1}{5s}
$$

et

$$
f(t) = \epsilon(t) \left( \frac{7}{5} e^{t - \sqrt{6}t} - \frac{4}{5} \sqrt{\frac{2}{3}} e^{t - \sqrt{6}t} + \frac{7}{5} e^{\sqrt{6}t + t} + \frac{4}{5} \sqrt{\frac{2}{3}} e^{\sqrt{6}t + t} + \frac{1}{5} \right)
$$

### Exemple 46

$$
F(s) = \frac{1}{(s^2 + \omega^2)^2}
$$

admet deux pôles complexes doubles  $-j,j.$ 

Cette fraction est déjà un élément simple, mais sa transformée de Laplace inverse n'est pas évidente, la solution est de la décomposer en élément simples complexes, mais c'est assez long, la réponse est:

$$
f(t) = \epsilon(t) \left( \frac{\sin(t\omega)}{2\omega^3} - \frac{t \cos(t\omega)}{2\omega^2} \right)
$$

Plus généralement:

$$
\mathcal{L}^{-1}\left(\frac{As+B}{(s^2+\omega^2)^2}\right) = \frac{B}{2\omega^3}\sin(\omega t) - \frac{B}{2\omega^2}t\,\cos(\omega t) + \frac{A}{2\omega}t\,\sin(\omega t)
$$

### 19 Annexe 2: Utilisation des théorèmes

### 19.1 Dérivation temporelle

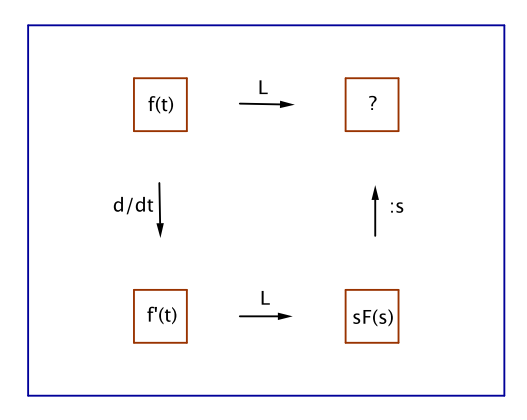

Figure 32: On cherche la transformée d'une fonction  $f(t)$ . On connaît la transformée de sa dérivée  $f'(t)$ . On inversera les flèches verticales si on connaît plutôt la transformée d'une primitive de  $f(t)$ .

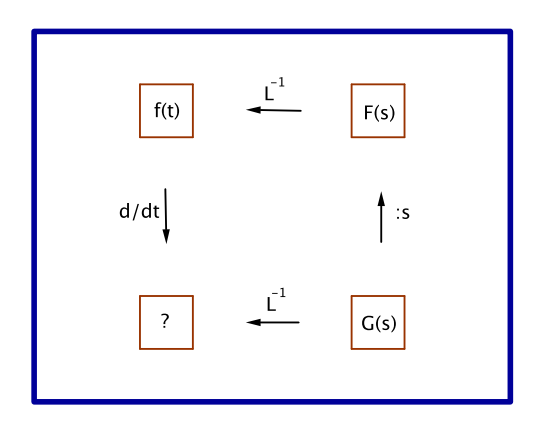

Figure 33: On cherche la transformée inverse d'une fonction  $G(s)$ . On connaît la transformée inverse de  $G(s)/s$ . On inversera les flèches verticales si on connaît plutôt la transformée inverse de  $s \cdot G(s)$ .

### Exemple 47

Voir le tableau (32). On désire calculer la transformée de Laplace de la fonction  $f(t) = \epsilon(t) \sin^2(t)$ . Sa dérivée vaut  $f'(t) = \epsilon(t) 2\sin(t)\cos(t)$  dont la transformée est  $\frac{2}{s^2 + 4}$ , on obtient donc

$$
F(s) = \frac{2}{s\left(s^2 + 4\right)}
$$

On peut aussi utiliser cet exemple dans l'autre sens, voir tableau (33) .

### 19.2 Dérivation fréquentielle

### Exemple 48 Voir le tableau (34).

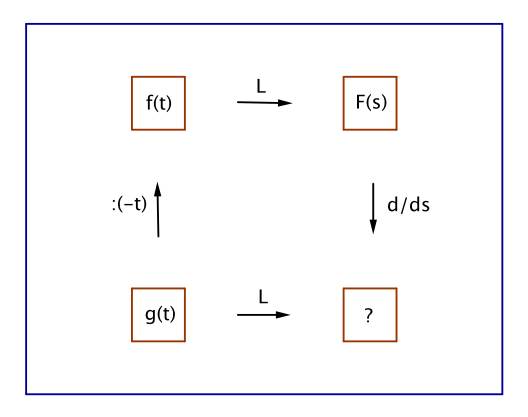

Figure 34: On cherche la transformée d'une fonction  $g(t)$ . On connaît la transformée de  $g(t)/t$ .On inversera les flèches verticales si on connaît plutôt la transformée de  $t \cdot g(t)$ .

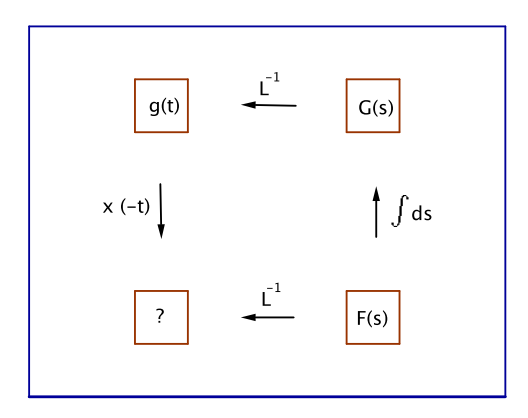

Figure 35: On cherche la transformée inverse d'une fonction  $F(s)$ . On connaît  $\int F(s) ds$  et sa transformée inverse.On inversera les flèches verticales si on connaît plutôt la transformée inverse de la dérivée de  $dF/ds$ .

On désire calculer la transformée de Laplace de la fonction  $g(t) = \epsilon(t) t \sin(t)$ . On divise par -t, on obtient  $f(t) = -\epsilon(t) \sin(t)$  dont la transformée est  $F(s) = -\frac{1}{2}$  $\frac{1}{s^2+1}$ , on dérive par rapport s et on trouve

$$
G(s) = \frac{2s}{\left(s^2 + 1\right)^2}
$$

On peut aussi utiliser cet exemple dans l'autre sens en intégrant  $\frac{2s}{\sqrt{2s}}$  $\frac{20}{(s^2+1)^2}$ , voir tableau (35).

#### Exemple 49

Voir le tableau (34).

On désire calculer la transformée de Laplace de la fonction  $g(t) = t w_{a,b}(t)$ .

On divise par -t, on obtient  $f(t) = -w_{a,b}(t)$  dont la transformée est  $F(s) = -\frac{e^{-as} - e^{-bs}}{s}$  $\frac{c}{s}$ , on dérive par rapport s et on trouve

$$
G(s) = \frac{e^{-as} - e^{-bs}}{s^2} + \frac{ae^{-as} - eb^{-bs}}{s}
$$

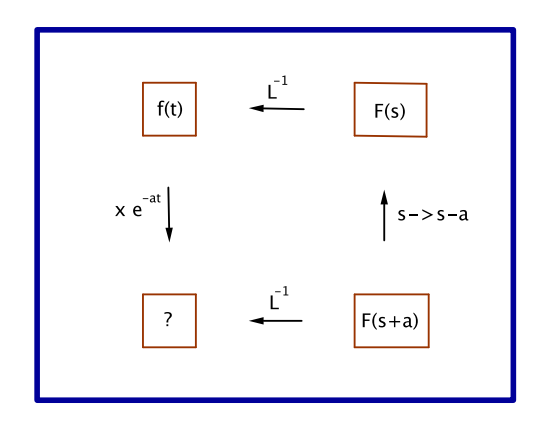

Figure 36: On cherche la transformée inverse d'une fonction  $G(s) = F(s+a)$ . On connaît la transformée inverse de  $F(s) = G(s - a)$ .

### Exemple 50

Voir le tableau (36). On a utilisé ce théorème pour compléter le tableau des transformées de Laplace. On désire calculer la transformée de Laplace de la fonction  $G(s) = \frac{1}{s}$  $\frac{1}{(s+1)^3}$ . On calcule  $F(s) = G(s-1) = \frac{1}{s^3}$ , dont la transformée est  $f(t) = \frac{1}{2} \epsilon(t) t^2$ . On multiple par  $e^{-t}$  et on obtient  $g(t) = \frac{1}{2} \epsilon(t) t^2 e^{-t}$ .

### 19.4 Retard temporel

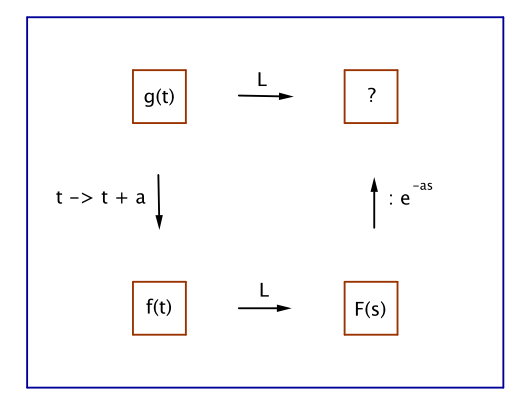

Figure 37: On cherche la transformée d'une fonction  $g(t)$ . On connaît la transformée de la fonction avancée  $f(t) = g(t + a)$ .

Exemple 51 Voir le tableau (37). On désire calculer la transformée de Laplace de la fonction  $g(t) = \epsilon(t - 2) e^t$ . On calcule  $f(t) = g(t+2) = \epsilon(t) e^{t+2} = \epsilon(t) e^2 e^t$ .

On obtient  $F(s) = \frac{e^2}{s}$  $\frac{e^2}{s-1}$  et  $G(s) = \frac{e^{-2s+2}}{s-1}$  $\frac{s-1}{s-1}$ .

### 19.5 Produit de convolution

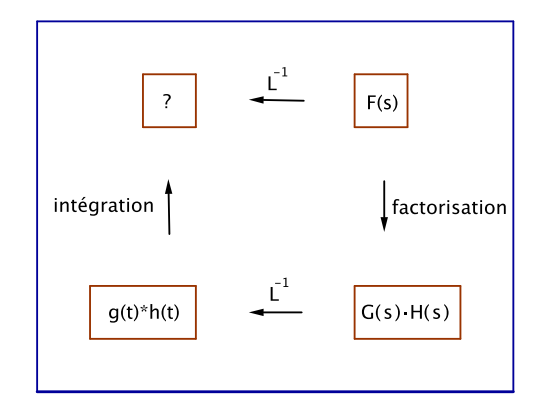

Figure 38: On cherche la transformée inverse d'une fonction  $F(s)$ . On connaît les transformées inverses des facteurs, on calcule le produit de convolution en utilisant sa définition, donc en intégrant.

#### Exemple 52

Voir le tableau (38).

$$
F(s) = \frac{\omega^2}{(s^2 + 1)^2} = \frac{\omega}{(s^2 + 1)} \cdot \frac{\omega}{(s^2 + 1)}
$$

 $\omega \epsilon(t)$  sin(t) est la transformée inverse de  $\frac{\omega}{s^2+1}$ , ainsi la transformée inverse de  $F(s)$  est le produit de convolution  $\omega \epsilon(t) \sin(t) * \omega \epsilon(t) \sin(t)$ , une intégration donne  $\frac{1}{2} \omega^2 \epsilon(t) (\sin(t) - t \cos(t))$ .

On peut aussi utiliser cet exemple dans l'autre sens, voir tableau (39) : on cherche le produit de convolution  $\omega \epsilon(t) \sin(t) * \omega \epsilon(t) \sin(t)$ . On transforme celui-ci par la transformée de Laplace en  $F(s)$  dont on calcule la transformée inverse.

### 20 Annexe 3: Résolution d'équations différentielles avec des conditions initiales non nulles

#### Remarque

Si la fonction n'est pas causale ou si elle n'est pas continue ou ses dérivées ne le sont pas, on peut résoudre des équations différentielles en utilisant la dérivée généralisée et en donnant des conditions initiales.

### Equation linéaire du premier ordre:

Cherchons à résoudre une équation du premier ordre

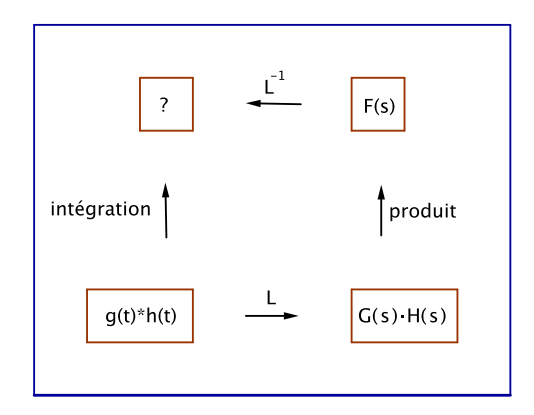

Figure 39: On cherche le produit de convolution de deux fonctions dont on connaît les transformées de Laplace. On connaît la transformée inverse du produit  $F(s) = G(s)H(s)$ .

$$
a\,y' + b\,y = f
$$

avec  $f$  éventuellement non-causale.

Pour rendre la fonction causale, on multiplie chaque membre par  $\epsilon$ :

$$
a\,\epsilon y' + b\,\epsilon y = \epsilon f
$$

Comme

$$
\epsilon y' = (\epsilon y)' - \epsilon' y = (\epsilon y)' - \delta y = (\epsilon y)' - \delta y(0)
$$

L'équation devient, en substituant:

$$
a\left(\epsilon y\right)' - a\,\delta y(0) + b\,\epsilon y = \epsilon f
$$

ou encore

$$
a\left(\epsilon y\right)' + b\,\epsilon y = \epsilon f + a\,\delta y(0)
$$

$$
a s Y(s) + b Y(s) = F(s) + a \cdot 1 \cdot y(0)
$$

où on a noté Y pour la transformée de Laplace de  $\epsilon y$ , d'où

$$
Y(s) = \frac{F(s) + a \cdot y(0)}{a s + b}
$$

On constate donc que des conditions initiales non nulles sont possibles.

### Equation linéaire du second ordre:

$$
a y'' + b y' + c y = f
$$

Pour rendre la fonction causale, on multiplie chaque membre par  $\epsilon$ :

$$
a\,\epsilon y'' + b\,\epsilon y' + c\,\epsilon y = \epsilon f
$$

On a calculé plus haut

$$
\epsilon y' = (\epsilon y)' - \delta y(0)
$$

En dérivant une seconde fois, on obtient:

$$
\epsilon' y' + \epsilon y'' = (\epsilon y)'' - \delta' y(0)
$$

ou encore

$$
\delta y' + \epsilon y'' = (\epsilon y)'' - \delta' y(0) \Leftrightarrow \delta y'(0) + \epsilon y'' = (\epsilon y)'' - \delta' y(0)
$$

 $\mathrm{d}'\mathrm{o}\grave{\mathrm{u}}$ 

$$
\epsilon y'' = (\epsilon y)'' - \delta' y(0) - \delta y'(0)
$$

 ${\rm L}$  'équation devient, en substituant:

$$
a\left(\epsilon y\right)''-a\,\delta'\,y(0)-a\,\delta\,y'(0)+b\left(\epsilon y\right)'-b\,\delta\,y(0)+c\,\epsilon y=\epsilon f
$$

 $\mathrm{d}'\mathrm{o}\grave{\mathrm{u}}$ 

$$
Y(s) = \frac{F(s) + a\,s\,y(0) + a\,y'(0) + b\,y(0)}{a\,s^2 + b\,s + c}
$$

### Exemple 53

Résoudre

$$
y'' - 4y = 0, \ y(0) = 1, \ y'(0) = 2
$$

On obtient

$$
Y(s) = \frac{s+2}{s^2 - 4} = \frac{1}{s-2}
$$

$$
y(t) = \epsilon(t)e^{2t}
$$

et donc

Exemple 54

Résoudre

$$
y'' + 4y = 0, \ y(0) = 1, \ y'(0) = 2
$$

On obtient

$$
Y(s) = \frac{s+2}{s^2+4} = \frac{s}{s^2+4} + \frac{2}{s^2+4}
$$

$$
et\; donc
$$

$$
y(t) = \epsilon(t)(\cos(2t) + \sin(2t))
$$

### Exemple 55

Résoudre

$$
y'' - 3y' + 2y = 4t - 6, \ y(0) = 1, \ y'(0) = 3
$$

On obtient

$$
Y(s) = \frac{s^3 - 6s + 4}{s^2(s^2 - 3s + 2)} = \frac{s^2 + 2s - 2}{s^2(s - 1)}
$$

$$
\frac{s^2 + 2s - 2}{s^2(s - 1)} = \frac{s^2}{s^2(s - 1)} + \frac{2s - 2}{s^2(s - 1)} = \frac{1}{s - 1} + \frac{2}{s^2}
$$

$$
y(t) = \epsilon(t)(e^t + 2t)
$$

Mais